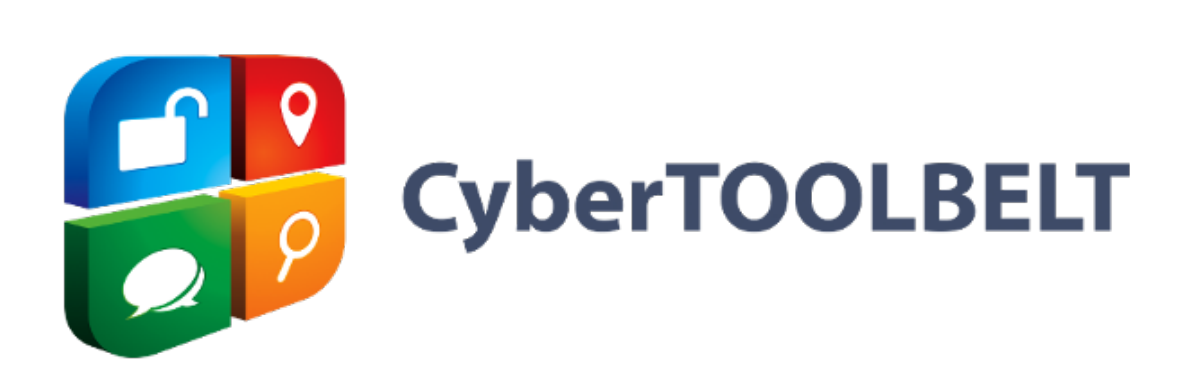

# RESTful API

**Documentation** 

Copyright 2014 – 2018 by cybertoolbelt.com All Rights Reserved

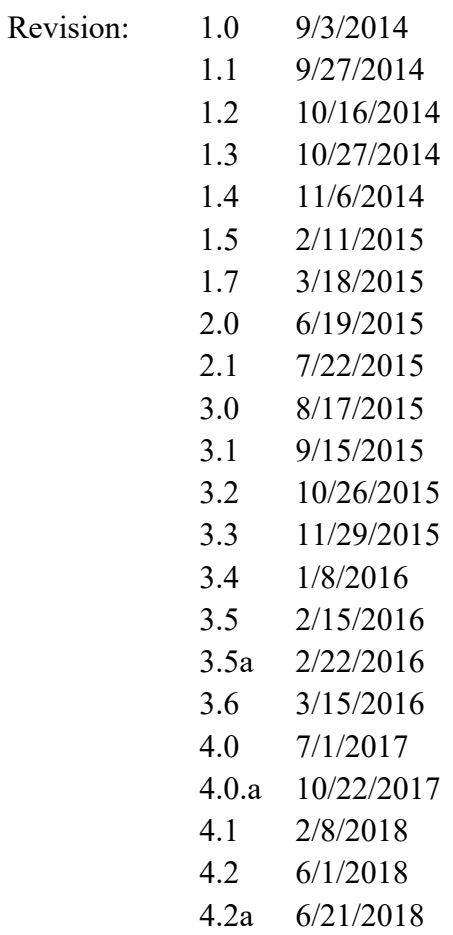

CyberTOOLBELT® is a registered trademark of ICG, Inc.

# **CONTENTS**

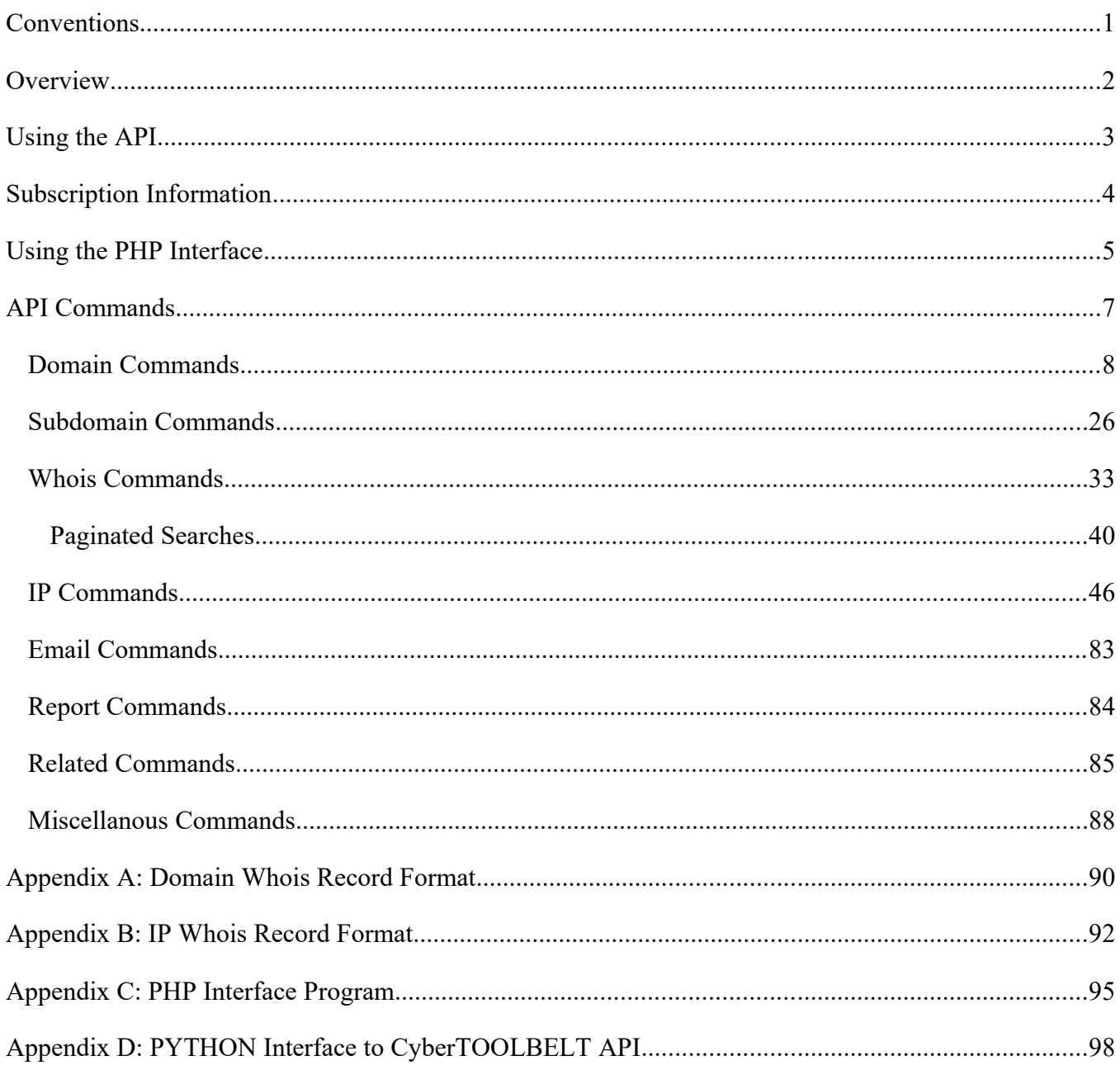

# **INTRODUCTION**

This document describes the use of RESTful API to the CyberTOOLBELT database. It is assumed that the reader has familiarity with RESTful API usage in general

This document describes version 4.x of the CTB API.

# <span id="page-3-0"></span>**CONVENTIONS**

Anything that appears in mono-spaced text with a gray background is either a data description or program code. Example:

// This is an example bit of code in our example in our examples. Note that the CTB API is  $\frac{1}{2}$ language agnostic. <?php //<br>// //

# <span id="page-4-0"></span>**OVERVIEW**

The CTB API listens on port 2476 of "https://rest-api.cybertoolbelt.com:2476/api/v2/". For PHP programmers we supply an interface class named: int ctb.php. It is recommended that you use this class to communicate with the API. If you are using another programming language you will need to create a similar function for your programs. We have included the source code of the PHP class in Appendix C of this document. The program file itself is available upon request.

We apologize in advance for the output results from the API that appear in a couple of different formats. The API grew organically. To be a little fair, a lot of the code had been developed for various projects over the years before they were collected into the CTB API. All new development, for quite some time, returns JSON formatted results. Version 4.0 was a big step in this direction. The primary exception to the JSON preference rule is that when large amounts of data can be returned that are single or dual fields are typically returned as a string for performance reasons. Example: Domain names and their associated ID numbers.

The commands between version 3.x and 4.x are not compatible. The results and calling format in almost all cases has changed. See the separate migration document *CTB RESTful API: Migration from 3.x to 4.x* for details.

You will receive an HTTP status code of 400 if you pass a malformed request. This can be for several reasons but the most common is a missing required parameter. The single returned field "error", if returned, will detail the actual error.

If you receive a status code of 500 as the result of a call that means that there has been sort of system or software error in the API. Notify CTB support as soon as possible.

BTW: The most common cause of the 404 error is forgetting the trailing "/" in the URL.

# <span id="page-5-0"></span>**USING THE API**

The API provides access to CyberTOOLBELT's data. The data provided and the methods of access are outlined in this section. The API supports various data queries on different datasets.

The API currently only supports POST calls. The various endpoints of the API are documented in the individual dataset descriptions.

Substitute your actual CTB-issued API Key for the term API\_KEY in the following documentation as part of the URL's.

Errors are returned in one of two ways as follows:

- 1. The HTTP status code. 200 or 0 is success. Anything starting with a 4 or a 5 is a problem.
- 2. The response will contain a non-blank error field as in: {"error": "Daily quota limit exceeded"}

Most errors will return a HTTP status and an error field. For example, an invalid API key will return status "403 – Not Authorized" as well as {"error": "Not Authorized"}.

Some of the calls will also return a warning field in the JSON. The format will be something like this: {"warning": "domain not found"}. These types of warnings are usually given when the data requested in not in our database.

# <span id="page-6-0"></span>**SUBSCRIPTION INFORMATION**

CTB API access is fee based. There are a number of toolsets (left column) which all require individual subscriptions in addition to the base API access. Pricing is available from CTB or our resellers. Note that a number of the toolsets contain more than one tool. For example, the Whois toolset contains three individual tools.

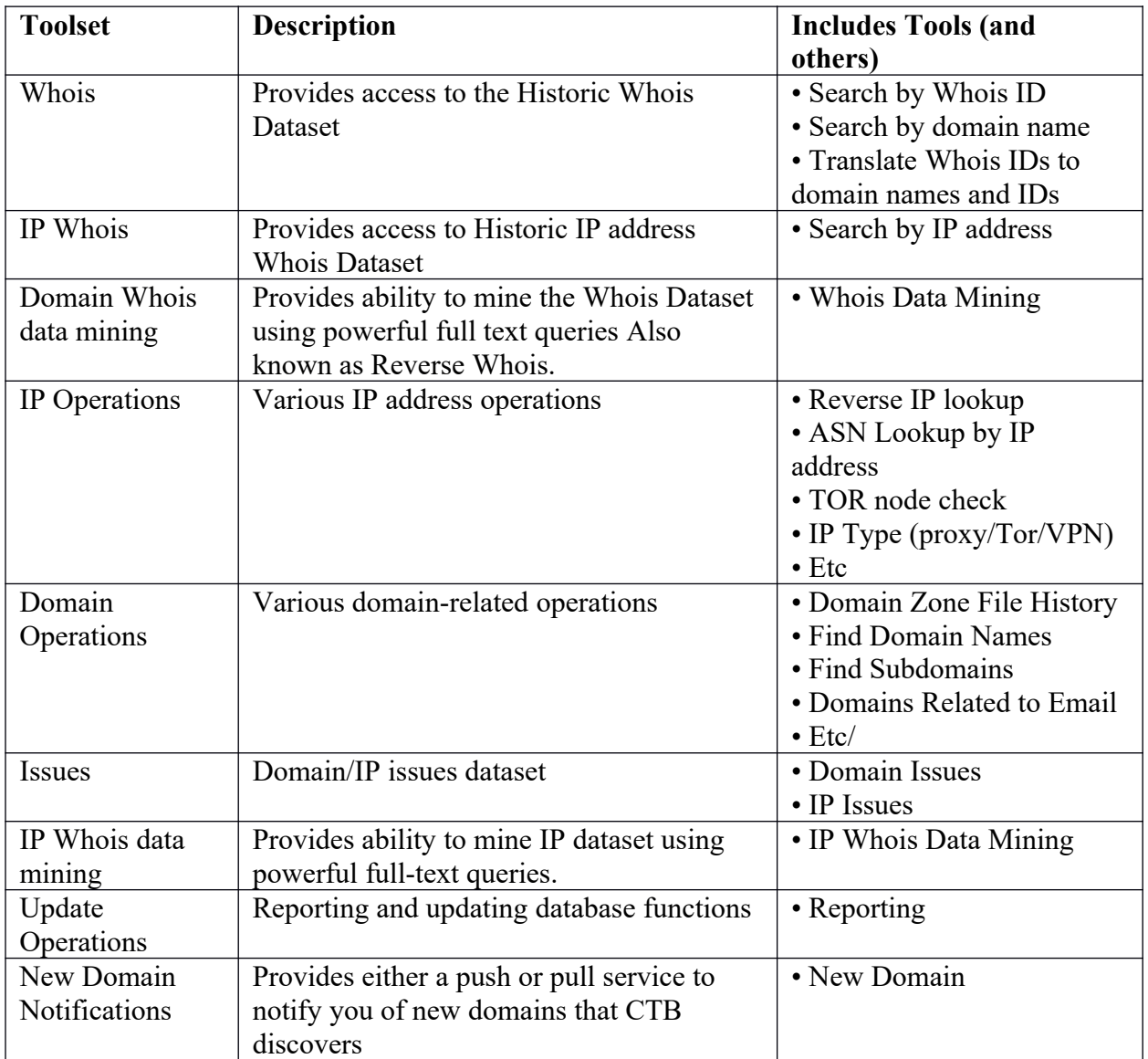

# <span id="page-7-0"></span>**USING THE PHP INTERFACE**

There is a file named int ctb.php which provides access to the API for PHP programs via the CTB class. Appendix C contains the version of the source code at the time of this printing.

The interface is used as follows:

```
include("int_ctb.php");
$dm=new CTB();
$status=$dm->restCommand("ip/domains/",array(
      "key"=> "YOUR CTB KEY",
      "ip"=>"64.34.164.179"
    ));
if ($status) {
     print "Error: ".$dm->errorMsg($status).\n";
      exit;
}
$results=$dm->GetResults();
print "$results\n";
```
The following methods are available:

### setPort(port)

This method is used to determine the port to speak to the API on. It defaults to 2476. This method is primarily used by the API developers to communicate with another copy of the API that is undergoing testing and development. Example:

```
$dm=new CTB();
T_{\rm eff} method is used to return the last error encountered. Example: T_{\rm eff}include("int_ctb.php");
        $dm->setPort(4106);
```

```
$dm=new CTB();
This method is used to return the error message of the last error encountered. Example:
       include("int_ctb.php");
       $errno = $dm->getError()
```

```
$errmsg = $dm->errorMsg()
     include("int_ctb.php");
     $dm=new CTB();
```
This method is used to execute API commands. Refer to the example at the start of this section.

The first parameter passed to the call is the endpoint of the API to access. In our example, this is "ip/domains/" (don't forget the trailing "/" on all endpoints). This call returns all domains associated with the IP address passed in the parameters.

The second parameter is an associative array of key/value pairs of which, at least, "key=YOUR CTB KEY" must be defined. All API calls require this parameter.

### getResults()

This method is used to return the results (if any) of an API call. It can also return an error/warning message if the returned status is not zero.

# <span id="page-9-0"></span>**API COMMANDS**

This section details the various API endpoints (also referred to as calls or commands). They are grouped according to their primary endpoint.

Results of calls are mostly returned as JSON. In some cases, there is only a single field returned: *results*. This is determined by the amount of data and the need to reduce extraneous character overhead.

Note that the individual call descriptions leave out that a required parameter is your API key. This is a required input parameter for all calls.

In the endpoint write-up, the common part of the URL [\(https://rest-api.cybertoolbelt.com:2476/api/v2"](https://rest-api.cybertoolbelt.com:2476/api/v2)) is not shown. In your actual calls it will preceed the listed endpoint. Our php interface automatically prepends the endpoint with the common part of the URL so that you only have to supply the endpoint.

Each write-up lists the toolset that the endpoint belongs to. You must subscribe to the toolset that is listed to be able to use the call.

Tech tip: If you are getting 404 errors on your POST calls and can't figure it out – ensure that there is a trailing "/" character on your POST calls.

### <span id="page-10-0"></span>DOMAIN COMMANDS

All the commands in this section are domain operations. They begin with the "/domain/" endpoint.

### Search for Domains

Endpoint: domain/match/ Domain Operations Toolset

Returns domain IDs and domain names that match the passed parameters. Example:

```
include("int_ctb.php");
$dm=new CTB();
$status=$dm->restCommand("domain/match/", array(
           "key"=> "YOUR_CTB_KEY",
          "terms"=>"xelent",
          "since" => 0));
If ($status) {
      print $dm->errorMsg()."\n";
      exit;
}
$results=$dm->getResults();
$ra=json_decode($results,1);
```
This call a JSON encoded string with a single field which is named *results* as follows:

```
[results] => 262167832:24-exelent-medication.info,262167839:24-exelent-pill.info,262167843:24-
exelent-pills.info,262167845:24-exelent-tabs.info,262167848:24-exelentmedication.info,262167850:24-
exelentpil.info,240446168:24-exelentpills.info,262167861:24-exelenttabs.info,262188347:24exelent-
medication.info,262188350:24exelent-pill.info,240446171:24exelent-pills.info,262188354:24exelent-
tabs.info,262434138:24exelentmedication.info,262434145:24exelentpill.info,262188361:24exelentpills.in
fo,262434154:24exelenttabs.info,186337438:a-xelent.de,253028731:aion-
exelent.ru,323880948:appxelent.com,216316950:axelent.be,126246082:axelent.biz,221583155:axelent.co.uk
,103461079:axelent.com,218938366:axelent.cz,186337439:axelent.de,143621358:axelent.es,144576704:axele
nt.eu,226245506:axelent.fi,147030408:axelent.fr,35431048:axelent.info,82315103:axelent.net,151246345:
axelent.nl,250487595:axelent.nu,36172196:axelent.org,293110056:axelent.pl,98390803:axelent.pro,154277
614:axelent.ru,237555917:axelent.se,235315470:axelent.sk,313658778:axelent.us,136171584:axelentbelgiu
m.be,308099192:axelentbenelux.com,209221277:axelente.com,88619215:axelentengineering.com,159134152:ax
elentengineering.se,213830973:axelentermedia.co.jp,128114203:axelentermedia.com,150038703:axelenterme
dia.jp,57626985:axelentermedia.net,47098748:axelenterprise.com,289996210:axelenterprises.com,46481625
:axelenterprises.net,39939034:axelentertainment.com,313567287:axelentgroup.com,354404811:axelentpartn
ers.com,111521378:axelentracing.com,102086026:axelentsafety.com,186337440:axelentsafety.de,255690192:
axelentsafetystore.com,310489094:axelentsoftware.com,237613093:axelentsro.sk,65684295:axelenttecnel.c
om,62440927:axelentusa.com"
```
The returned information consists of zero or more comma-separated entries. Each entry represents a single matching domain. There are two pieces of data in each entry separated by colon characters. The first piece is the internal ID of the domain. The second piece is the actual matching domain name.

You pass two parameters: TERMS which contain the term(s) that the domain names must match; and, SINCE which is an-UNIX-formatted timestamp (seconds since 1/1/1970).

Note that the current time is represented in PHP as the TIME() function. So, in PHP, if you wanted to limit the search to only those domains acquired in the last 6 months, SINCE would be computed as:

\$since=time()-(182.5\*86400);

If SINCE is equal to 0 (as in the example shown above) then all matching domains are returned.

The search terms are either a full domain name with a TLD (ie: example.com) or a partial name without a dot to find all domains containing the partial name (ie: herbal), or you can enter the characters that a domain must start with followed by a "%" character to get all domains back that start with the characters before the "%" character. For example, the command:

```
/domain/match/
terms=pixel%
since=0
```
Will return all domains starting with the substring "pixel" without time restriction.

You can also specify AND and NOT functions as follows:

```
/domain/match/
terms=xelent +income
since=864000
```
This command will return all domains with *xelent* anywhere within the name and the substring *income* appearing anywhere in the domain name and anytime in the last 10 days.

```
/domain/match/
terms=xelent –ment
since=0
```
This command will return all domains with string *xelent* anywhere within the name but NOT also containing the substring *ment* with no time restriction.

You can string more than one condition together as in:

```
/domain/match/
terms=xelent +income –ment
since=0
```
This command returns all matches that contain the substrings *xelent* and *income* but do not contain the substring *ment* with no time restriction.

```
/domain/match/
terms=xelent +pixel +enter
since=172800
```
This command returns all matches that contain the substrings *xelent* and *pixel* and *enter* in the last two days.

Note that searches are case insensitive. XELENT is treated the same as xelent or XeLeNt.

You may specify up to 16 terms in the command.

### Return Macro Information about Domain

### Endpoint: domain/lookup/ Domain Operations Toolset

Returns information about the domain that is specified by either its internal ID or name in the DOMAIN input parameter. If the domain does not exist in our database then the call returns a 404 error. Example:

```
include("int_ctb.php");
$dm=new CTB();
$status=$dm->restCommand("domain/lookup/", array(
         "key"=> "YOUR CTB KEY",
           "domain"=>"cybertoolbelt.com"
));
if ($status) {
      print $dm->errorMsg()."\n";
      exit;
}
$results=$dm->getResults();
$ra=json_decode($results,1);
$status=$dm->restCommand("domain/lookup", array(
          "key"=> "YOUR CTB_KEY",
           "domain"=>"201294913"
));
if ($status) {
      print $dm->errorMsg()."\n";
      exit;
}
$results=$dm->GetResults();
$ra=json_decode($results,1);
```
This call returns information about the domain as a JSON encoded string as follows (from the above example):

```
Array
(
    [id] => 201294913
    [domain] => cybertoolbelt.com
     [first_seen] => 1386760501
 [last_updated] => 1454614320
 [ipv4] => 6
     [ipv6] => 0
      [subdomains] => 21
     [dns] \Rightarrow 21[in cache] \Rightarrow 1
)
```
Both input formats of the "domain" parameter return the same data.

The fields returned are:

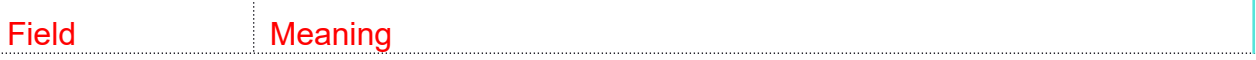

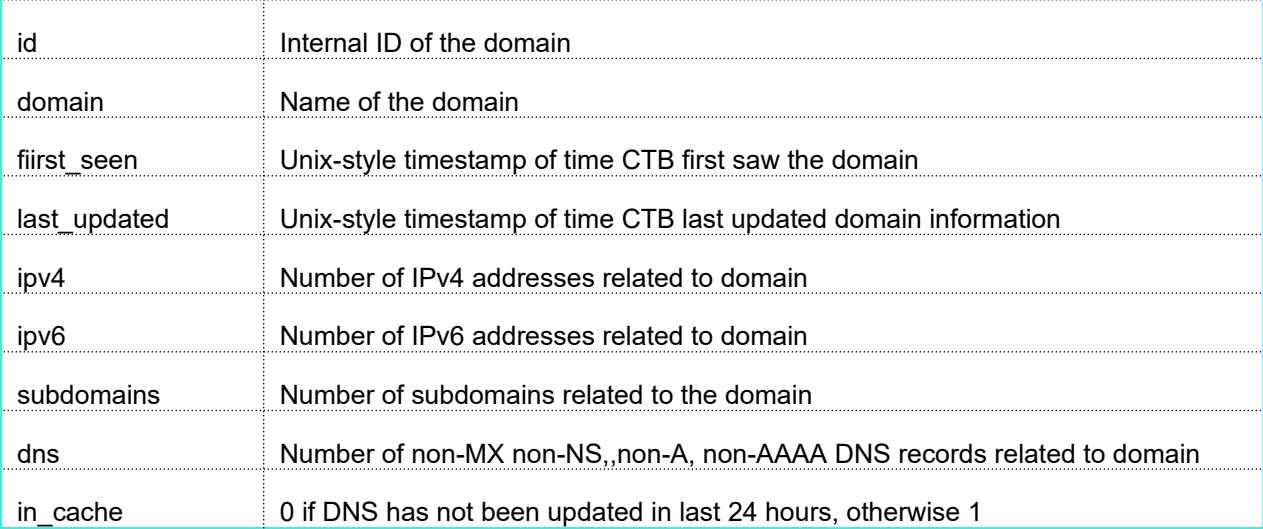

### Return Detail Information about Domain

## Endpoint: domain/info/ Domain Operations Toolset

Returns detailed information about and/or related to a domain. The parameters you pass are:

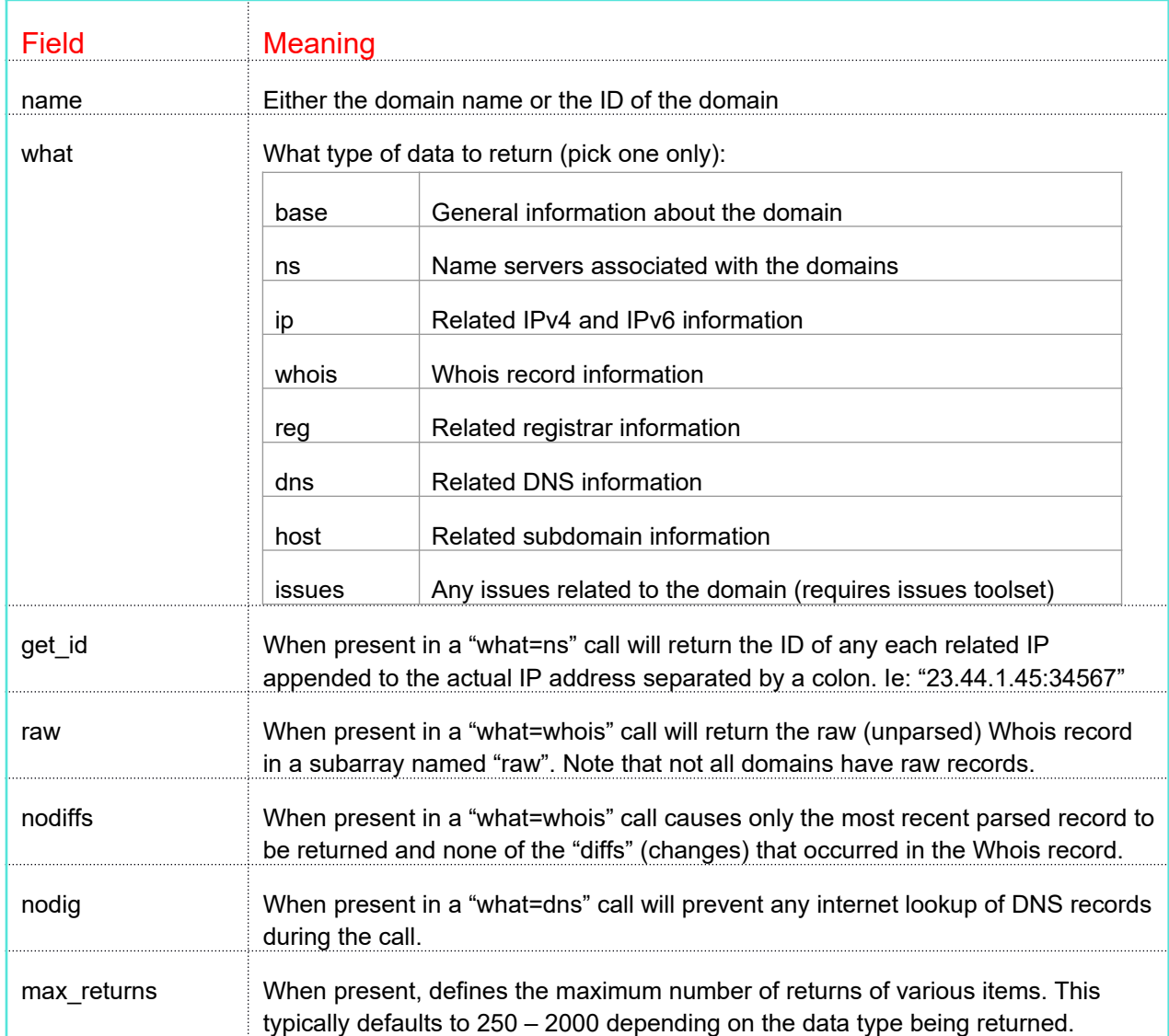

Example:

```
include("int_ctb.php");
$dm=new CTB();
$status=$dm->restCommand("domain/info/",array(
      "key"=> "YOUR CTB KEY",
      "name"=>"cybertoolbelt.com",
      "what"="base"
));
if ($status) {
     print $dm->errorMsg()."\n";
      exit;
}
$results=$dm->getResults();
$ra=json_decode($results,1);
```
The results array contains the following fields:

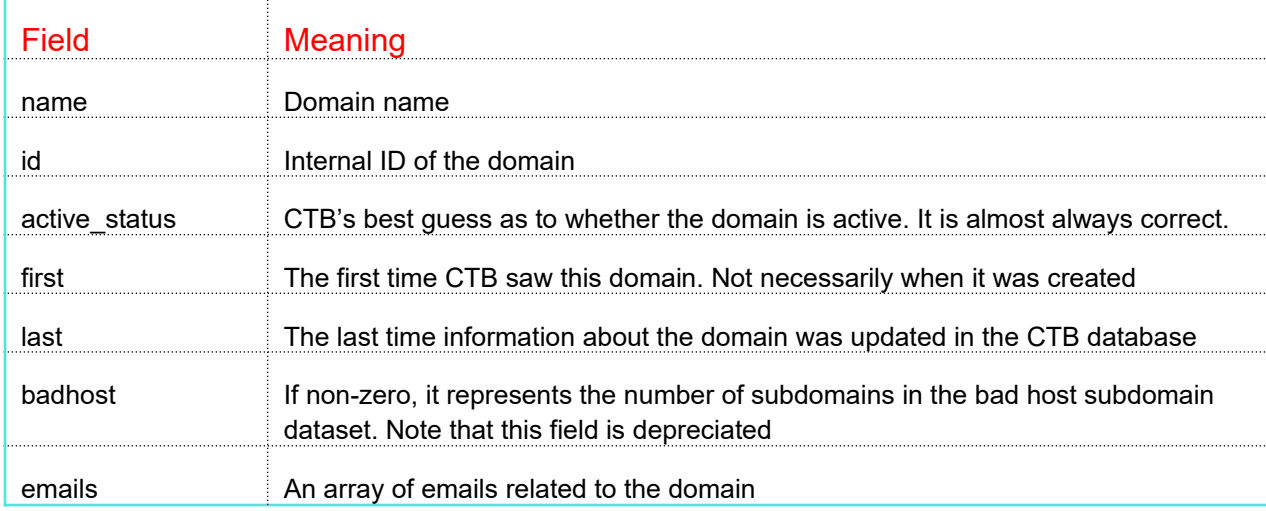

The following shows output from the above example:

```
 [domain_info] => Array
                        (
                                   [name] => cybertoolbelt.com
                                  [id] => 201294913
                                  [active status] \Rightarrow 1
                                   [first] => 1386760501
                                   [last] => 1497357735
                                  [badhost] \Rightarrow 0 [emails] => Array
\sim (b) and \sim (b) and \sim (b) and \sim[0] => Array
\sim (b) and the state of the state \sim[0] => 1645422
                                                                               [1] => who
                                                                                [2] => 1463402809
                                                                                [3] => private_registration@namesbeyond.com
experience of the contract of the contract of the contract of the contract of the contract of the contract of the contract of the contract of the contract of the contract of the contract of the contract of the contract of 
                                                         [1] => Array
\sim (b) and the state of the state \sim[0] => 1645422
                                                                               [1] => whoc
                                                                              [2] => 1412097245
                                                                               [3] => private_registration@namesbeyond.com
experience of the contract of the contract of the contract of the contract of the contract of the contract of the contract of the contract of the contract of the contract of the contract of the contract of the contract of 
                                                         [2] => Array
\sim (b) and the state of the state \sim[0] => 59671429
                                                                               [1] => soa
                                                                               [2] => 1409667303
                                                                    [3] => hostmaster@cybertoolbelt.com
experience of the contract of the contract of the contract of the contract of the contract of the contract of the contract of the contract of the contract of the contract of the contract of the contract of the contract of 
                                                         [3] => Array
\mathcal{L}(\mathcal{L})[0] => 59671429
                                                                               [1] => who
                                                                                [2] => 1409231787
                                                                    [3] => hostmaster@cybertoolbelt.com
experience of the contract of the contract of the contract of the contract of the contract of the contract of the contract of the contract of the contract of the contract of the contract of the contract of the contract of 
\overline{\phantom{a}} [active_ips] => Array
\mathcal{L}(\mathcal{L}(\mathcal{[0] => 198.154.119.28
\overline{\phantom{a}} [active_ns] => Array
\mathcal{L}(\mathcal{L}(\mathcal{ [0] => ns1.peer1.net
                                                        [1] => ns2.peer1.net
\overline{\phantom{a}} )
\big)
```

```
15
```
(

Due to historical reasons the emails sub-array does not include named fields. The fields for each array entry (in order) are: email\_id, the source of the email address, the UNIX timestamp when CTB made the relationship and finally, the actual email name.

See the "domain/email/" call for the meanings of the email's source.

Note that the full format of the Whois record returned when "what=whois" is documented in Appendix A.

### Get all Detail Information about a Domain

### Endpoint: domain/all\_info/ Domain Operations Toolset

Returns all information about and/or related to a domain. It is equivalent to all the individual "domain/info/" calls. The parameters you pass are:

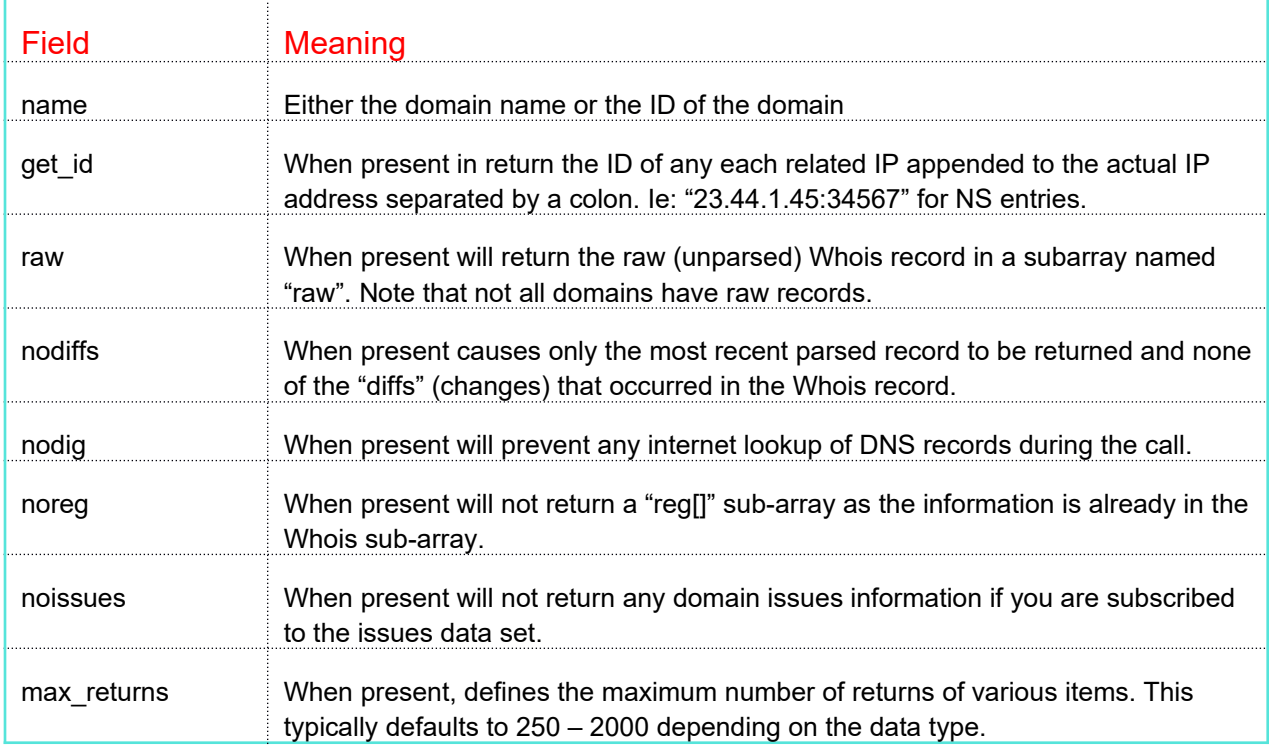

Example:

```
include("int_ctb.php");
$dm=new CTB();
$status=$dm->restCommand("domain/all_info/", array(
      "key"=> "YOUR CTB_KEY",
       "name"=>"cybertoolbelt.com",
      "noreg"="y"
));
if ($status) {
      print $dm->errorMsg()."\n";
      exit;
}
$results=$dm->getResults();
$ra=json_decode($results,1);
```
Note that the returned data is an array of all the individual subarrays of the various "what=" types of "domain/info/" calls available. Note also that this call consumes 8 daily quota queries.

This call, under certain extreme circumstances, can take up to a minute to process. It depends on the amount of data being returned and the various relationships of the data.

### Domains Related by Email Address

### Endpoint: domain/emails/ Domain Operations Toolset

Returns information about domains that are related to the passed email address. The parameters you pass are as follows:

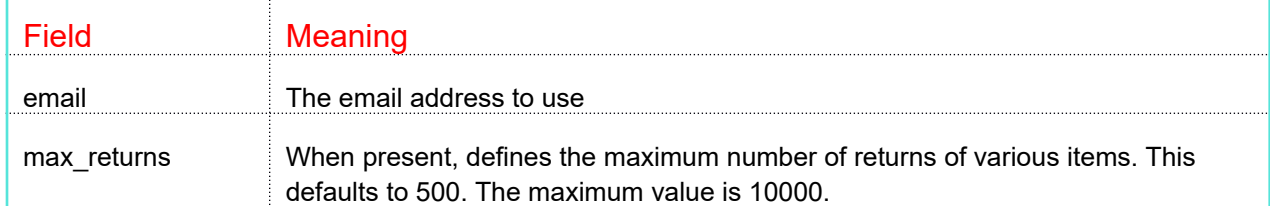

### Example:

```
include("int_ctb.php");
$dm=new CTB();
$status=$dm->restCommand(
domain/emails/",array(
      "key"=> "YOUR CTB KEY",
      "email"=>mlewis@xelent.net");
if ($status) {
     print $dm->errorMsg()."\n";
      exit;
}
$results=$dm->getResults();
```
The results array contains the following fields:

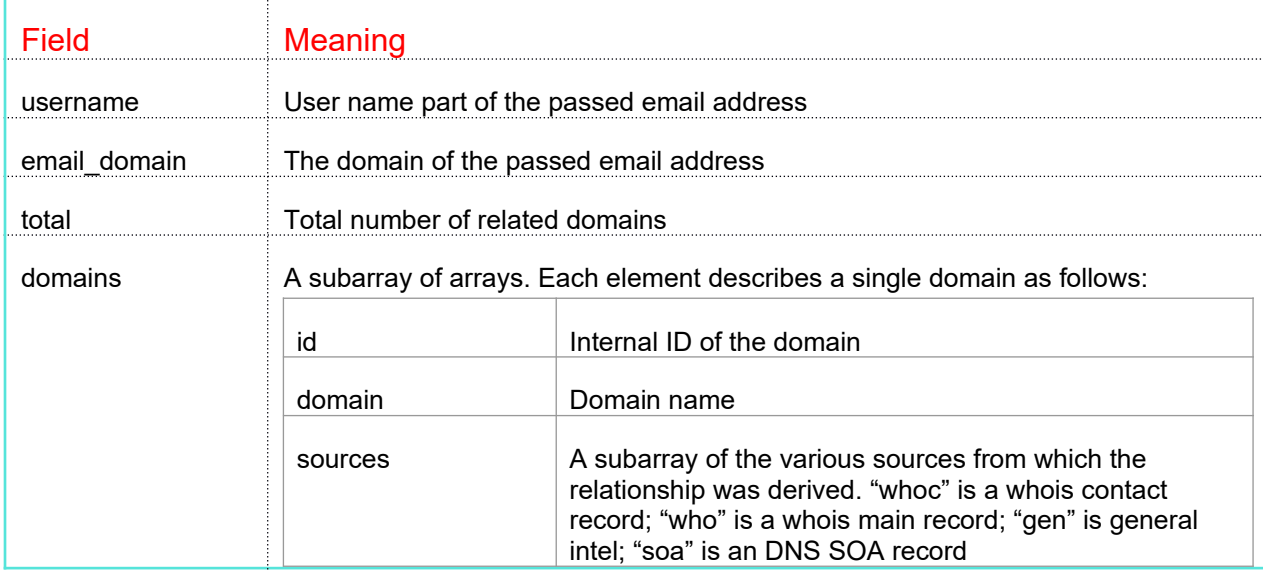

The following is sample output from the above example:

```
(
         [username] => mlewis
 [email_domain] => xelent.net
[total] => 27
          [domains] => Array
                \left([0] => Array
\sim (b) and \sim (b) and \sim (b) and \sim[id] => 11171913
                                            [domain] => xelent.net
                                            [sources] => Array
\sim (b) and the state of the state \sim[0] => whoc
                                                            [1] \Rightarrow soa
                                                            [2] => gen
                                                   [3] => who
experience of the contract of the contract of the contract of the contract of the contract of the contract of the contract of the contract of the contract of the contract of the contract of the contract of the contract of 
\overline{\phantom{a}}[1] => Array
\sim (b) and \sim (b) and \sim (b) and \sim[id] => 11172006
                                           [domain] => teariffic.net
                                            [sources] => Array
\sim (b) and the state of the state \sim[0] \Rightarrow whoc
                                                   [1] \implies \text{who}experience of the contract of the contract of the contract of the contract of the contract of the contract of the contract of the contract of the contract of the contract of the contract of the contract of the contract of 
\overline{\phantom{a}}[2] => Array
\sim (b) and \sim (b) and \sim (b) and \sim[id] \Rightarrow 11172107[domain] => nepadodgeball.org
                                            [sources] => Array
\sim (b) and the state of the state \sim[0] => whoc
                                                  [1] \Rightarrow who
experience of the contract of the contract of the contract of the contract of the contract of the contract of the contract of the contract of the contract of the contract of the contract of the contract of the contract of 
\overline{\phantom{a}}\qquad \}}
```
### Return Live IP Address for Domain

### Endpoint: domain/ip/ Domain Operations Toolset

This call performs a live internet IP lookup for the domain whose name or internal domains ID is specified in the DOMAIN input parameter. It will return the first IP it finds even if there are multiple IPs active for the domain. Example:

```
include("int_ctb.php");
$dm=new CTB();
$status=$dm->restCommand("domain/ip/",array(
      "key"=> "YOUR CTB KEY",
      "domain=">"cybertoolbelt.com"
));
if ($status) {
      print $dm->errorMsg()."\n";
      exit;
}
```
The result is a simple text string which represents the IP address as in:

198.154.119.28

If the string is empty, then the current IP address could not be determined. This call will try to return an IPv4 address first and then an IPv6 address if available.

Use the "domain/all\_ips/" call to retrieve all the currently active IP addresses for a domain.

### Return All Live IP Addresses for Domain

### Endpoint: domain/all\_ips/ Domain Operations Toolset

This call performs a live internet IP lookup for the domain whose name or internal domain id is specified in the DOMAIN input parameter. It will return all the currently active IP addresses it finds for the domain. Example:

```
include("int_ctb.php");
$dm=new CTB();
$status=$dm->restCommand(domain/all_ips/domain/ip/",array(
      "key"=> "YOUR_CTB_KEY",
       "domain=">"arin.net"
));
if ($status) {
     print $dm->errorMsg()."\n";
      exit;
}
```
The result is JSON string which represents the IP address(es) found which resolves to:

```
\left([0] => 199.43.0.44
    [1] => 199.43.0.43
    [2] => 2001:500:4:c000::43
     [3] => 2001:500:4:c000::44
)
```
Note that the call can return both IPv4 and IPv6 addresses.

### Return Domain Name by ID

Endpoint: domain/by\_id/ Domain Operations Toolset

This call returns the name of the domain whose internal id is passed in the ID input parameter. Example:

```
include("int_ctb.php");
$dm=new CTB();
$status=$dm->restCommand("domain/by_id/",array(
      "key"=> "YOUR CTB KEY",
       "domain"=> 201294913
));
if ($status) {
      print $dm->errorMsg()."\n";
      exit;
}
$results=$dm->GetResults();
$ra=json_decode($results,1);
```
This call returns the domain name as a plain string as follows:

cybertoolbelt.com

### Return Domain ID using Domain Name

Endpoint: domain/get\_id/ Domain Operations Toolset

This call returns the id of the domain whose name is contained in the passed "domain" parameter. Example:

```
include("int_ctb.php");
$dm=new CTB();
$status=$dm->restCommand("domain/get_id/",array(
      "key"=> "YOUR CTB KEY",
      "domain"=> "cybertoolbelt.com"
));
if ($status) {
      print $dm->errorMsg()."\n";
      exit;
}
$results=$dm->getResults();
$ra=json_decode($results,1);
```
This call returns the id as a plain text string as follows:

201294913

The call will return a status of 404 if the name does not exist in our domains database.

### Return Domain Names by ID List

Endpoint: domain/get\_names/ Whois Toolset

This call returns the names of the domains whose internal IDs are passed as a comma separated list in the IDS input parameter. Example:

```
include("int_ctb.php");
$dm=new CTB();
$status=$dm->restCommand("domain/get_names/",array(
      "key"=> "YOUR CTB KEY",
      "ids"=> "201294913,456789,11112233"
));
if ($status) {
      print $dm->errorMsg()."\n";
      exit;
}
$results=$dm->GetResults();
$ra=json_decode($results,1);
```
This call returns the domain names as a comma-separated plain string as follows:

cybertoolbelt.com,xyz.com,ssss.com

### <span id="page-28-0"></span>**SUBDOMAIN COMMANDS**

These commands are all related to the subdomains. They begin with the "/subdomain/" endpoint.

### Get Subdomains Related to Domain

Endpoint: subdomain/domain/ **Domain Contain Contain Contain Contain** Domain Operations Toolset

Returns subdomain information related to the domain/FQDN passed in the "domain parameter". Example:

```
include("int_ctb.php");
$dm=new CTB();
$status=$dm->restCommand("subdomain/known/",array(
      "key"=> "YOUR CTB KEY",
      "domain"=>"cybertoolbelt.com"
));
if ($status) {
      print $dm->errorMsg()."\n";
      exit;
}
$results=$dm->getResults();
$ra=json_decode($results,1);
```
The information is returned as a JSON string which decodes into an array as shown in this example:

```
 (
       [host] => Array
           \overline{a}[0] \Rightarrow \text{Array}\sim (and \sim ) and \sim (and \sim ) and \sim [0] => dropbox
[1] => 1390414090
[2] \Rightarrow 1400182557
                                 [3] \Rightarrow ds
[4] => 1391260815
[5] => 318196283
 [6] => Array
\mathcal{L}(\mathcal{L}) and \mathcal{L}(\mathcal{L}) and \mathcal{L}(\mathcal{L}) and \mathcal{L}(\mathcal{L})[0] => Array
\overline{\phantom{a}}[0] => 1394038594
[1] => 1061437
[2] => 64.34.181.59
) and the contract of \mathcal{L} and \mathcal{L}experience of the contract of the contract of the contract of the contract of the contract of the contract of the contract of the contract of the contract of the contract of the contract of the contract of the contract of 
experience of the state of the state of the state of the state of the state of the state of the state of the s
                    [1] \Rightarrow \text{Array} (
\sim (and \sim ) and \sim (and \sim ) and \sim[0] => mail
[1] => 1395502964
[2] => 1465326670
                                 [3] \Rightarrow ct[4] \Rightarrow 1395502964
[5] => 497092988
                                 [6] => Array
\mathcal{L}(\mathcal{L}) and \mathcal{L}(\mathcal{L}) and \mathcal{L}(\mathcal{L}) and \mathcal{L}(\mathcal{L})(2008) (2009) (2009) (2009) (2009) (2009) (2009) (2009) (2009) (2009) (2009) (2009) (2009) (2009) (2009) (2009)<br>(2009) (2009) (2009) (2009) (2009) (2009) (2009) (2009) (2009) (2009) (2009) (2009) (2009) (2009) (2009) (200
```
The call returns an array of zero or more related subdomain records. The records are broken down into the following fields (by array index, not by name):

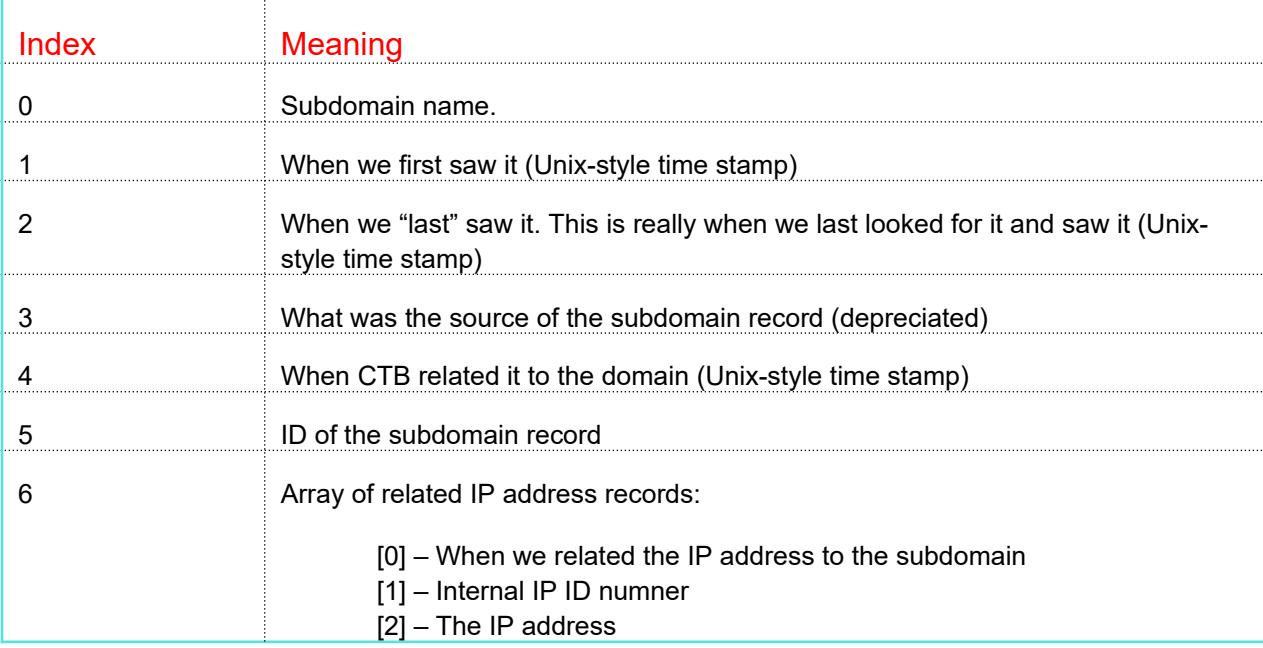

The input parameters to the call are the following:

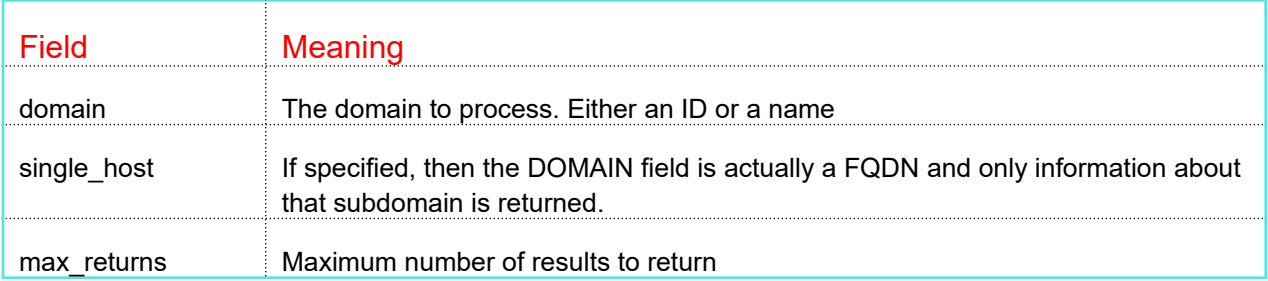

If SINGLE HOST is specified then the output looks like the following (all the fields are the same as in the multiple subdomain array). An example of this is a FQDN passed to the call is "api.cybertoolbelt.com":

```
include("int_ctb.php");
$dm=new CTB();
$status=$dm->restCommand("subdomain/known/",array(
        "key"=> "YOUR_CTB_KEY",
       "single_host" => \overline{N}Y'',
       "domain"=>"api.cybertoolbelt.com"
));
if ($status) {
       print $dm->errorMsg()."\n";
       exit;
}
$results=$dm->getResults();
$ra=json_decode($results,1);
```

```
(
```

```
 [host] => Array
               (
                    [0] => Array
\sim (b) and \sim (b) and \sim (b) and \sim[0] => api
                                  [1] => 1409843589
                                 [2] => 1465326670
                                  [3] \Rightarrow ds
                                   [4] => 1409890147
                                  [5] => 501461582
                                  [6] => Array
\sim (b) and the state of the state \sim[0] => Array
\overline{\phantom{a}}[0] => 1412615309
                                                            [1] => 76660647
                                                            [2] => 24.229.85.133
) and the contract of \mathcal{L}experience of the contract of the contract of the contract of the contract of the contract of the contract of the contract of the contract of the contract of the contract of the contract of the contract of the contract of 
\overline{\phantom{a}}\, )
)
```
### Get IP Addresses Related to Subdomain

Endpoint: subdomain/ip/ Domain Operations Toolset

This command is used to return the IP addresses related to a subdomain. Example:

```
include("int_ctb.php");
$dm=new CTB();
$batchid=time();
$status=$dm->restCommand("subdomain/ip/",array(
       "key"=> "YOUR CTB KEY",
       "domain"=>"cybertoolbelt.com,
       "subdomains"=>"api,rest"
));
if ($status) {
      print $dm->errorMsg()."\n";
      exit;
}
```
Example output:

```
(
        [domain] => cybertoolbelt.com
        [subdomains] => Array
\sim (
                      [0] => Array
\sim (b) and \sim (b) and \sim (b) and \sim [subdomain] => api
                                    [ip recs] => Array
\sim (b) and the state of the state \sim[0] => Array
\overline{\phantom{a}} [when_related] => 1412615309
                                                                 [ip \text{ id}] => 76660647
                                                                 [ip] \Rightarrow 24.229.85.133) and the contract of \mathcal{L}experience of the contract of the contract of the contract of the contract of the contract of the contract of the contract of the contract of the contract of the contract of the contract of the contract of the contract of 
                                    [live] => Y
\overline{\phantom{a}}[1] => Array
\sim (b) and \sim (b) and \sim (b) and \sim [subdomain] => rest
                                     [ip_recs] => Array
\sim (b) and the state of the state \sim[0] => Array
\overline{\phantom{a}}[when related] => 1412615309
                                                                  [ip_id] \Rightarrow 902699[ip] => 64.34.164.179
) and the contract of \mathcal{L}experience of the contract of the contract of the contract of the contract of the contract of the contract of the contract of the contract of the contract of the contract of the contract of the contract of the contract of 
                                    [live] => Y
                          \left( \begin{array}{c} \end{array} \right) )
}
```
The subarray *subdomains* contains the individual subdomain records which consists of the subdomain name and zero or more related IP records and a "live" status indicator.

Within each subdomain record is a list of zero or more IP records related to the subdomain that contain the listed fields for each IP address.

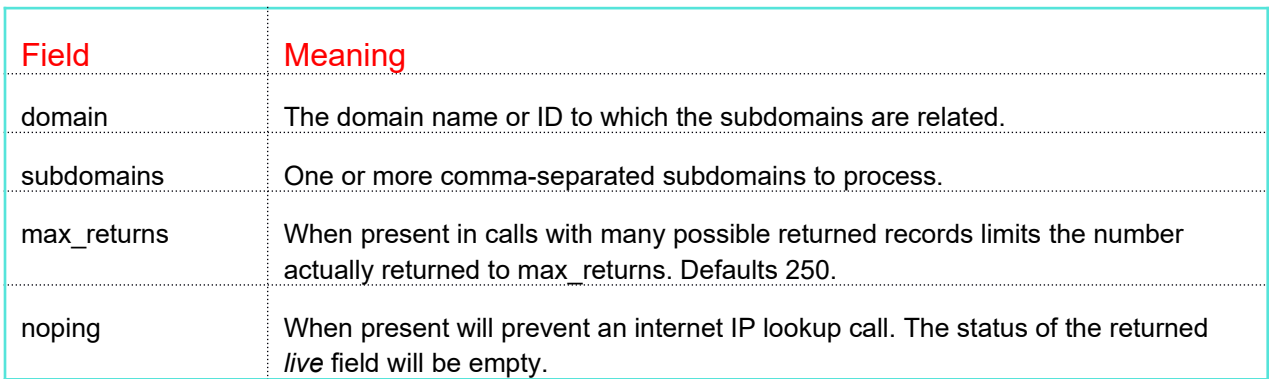

The input parameters passed in the call are defined as:

### Search for Subdomains

Endpoint: subdomain/search/ Domain Domain Operations Toolset

Searches for subdomains using the possibly wildcarded "terms" input parameter. Example:

```
include("int_ctb.php");
$dm=new CTB();
$status=$dm->restCommand("subdomain/search/",array(
      "key"=> "YOUR CTB KEY",
       "terms"=>"acuvue%",
       "max_returns"=>10
));
if ($status) {
      print $dm->errorMsg()."\n";
      exit;
}
$results=$dm->getResults();
$ra=json_decode($results,1);
```
The information is returned as a JSON string which decodes as shown in this example:

```
\overline{(\ }[0] => Array
       \left( [host] => acuvue
            [domain_id] => 200822129
            [first_seen] => 1326826936
           [last seen] => 1457370705
           [source] \Rightarrow df[when_related] => 1326826936
           [domain] => socialmapps.com
        )
    [1] => Array
        \left([host] => acuvue
 [domain_id] => 153474354
 [first_seen] => 1363921883
           [last\ seen] => 1457370705
           [source] \Rightarrow qi[when_related] => 1363921883
            [domain] => skla.pl }
```
The call returns an array of zero or more related subdomain records. The records are broken down into the following fields:

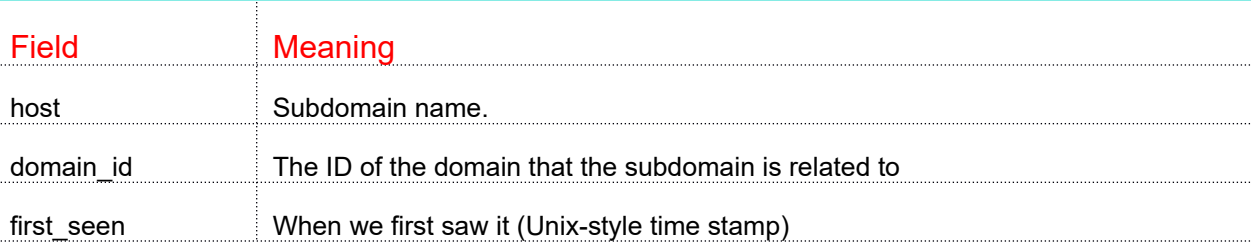

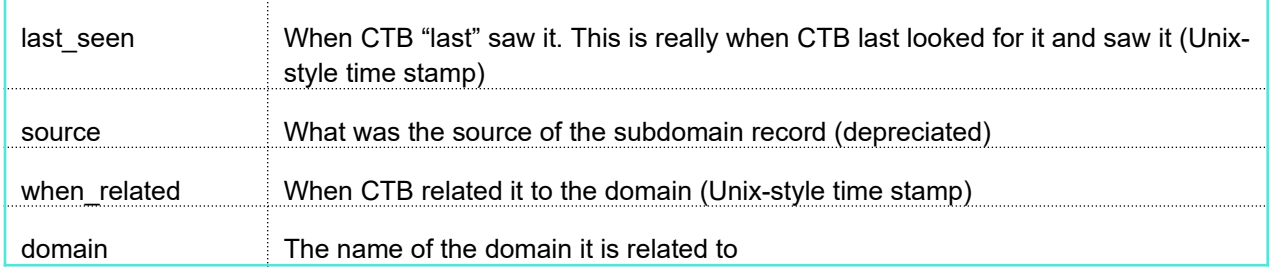

Note that as many as twice the number of returns as max\_returns may be returned. That is because there are two subdomain tables. The "normal" table and the "bad" table. The bad table is comprised of subdomains belonging to domains that have an excessive number of subdomains. Note that the "bad" table is depreciated and will be merged in a future release.

The input parameters to the call are the following:

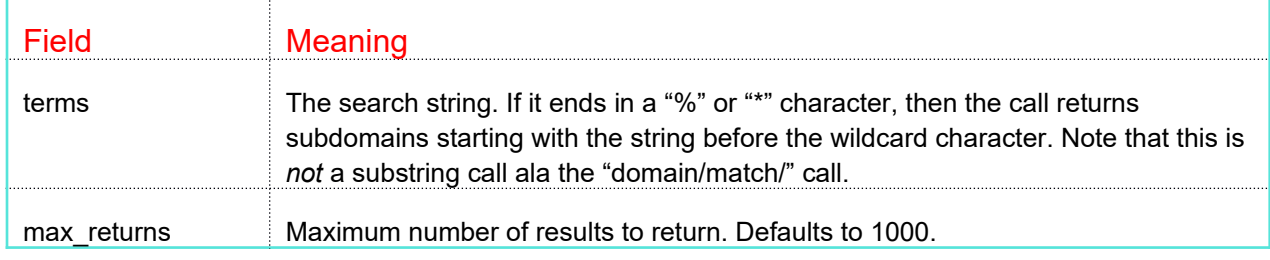

### <span id="page-35-0"></span>**WHOIS COMMANDS**

These commands are all related to the domain Whois subsystem. They begin with the "/whois/" endpoint.

### Get Raw Whois Records by ID

Endpoint: whois/raw/ Whois Toolset

Returns all related raw (unparsed) Whois records related to the parsed whois record whose internal ID is specified by ID. Example:

The information is returned as a JSON string as shown in this example:

```
include("int_ctb.php");
\frac{1}{\sqrt{2}} \frac{1}{\sqrt{2}}$status=$dm->restCommand("whois/raw/",array(
      "key"=> "YOUR CTB KEY",
      "id"=>42923606"
));
if ($status) {
      print $dm->errorMsg()."\n";
      exit;
}
$results=$dm->getResults();
$ra=json_decode($results,1);
print_r($ra);
(
    [0] => Array
\sim (
             [ts] => 2014-09-04 19:57:08
            [whois server] => whois.networksolutions.com
            [whoisserver ip] => 205.178.188.12
             [raw] => Domain Name: XELENT.NET
Registry Domain ID: 
Registrar WHOIS Server: whois.networksolutions.com
Registrar URL: http://networksolutions.com
Updated Date: 2011-02-20T00:00:00Z
       …………
      )
```
)
The call returns an array of zero or more records. Each array element contains the following fields:

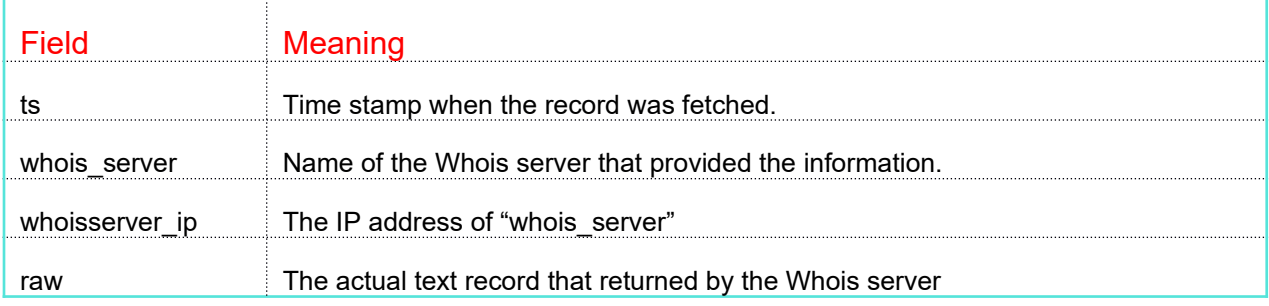

## Get Whois Contacts for a Domain

Endpoint: whois/all\_contacts/ Whois Toolset

Returns all Whois contact records that were ever related to the domain whose name passed or internal ID is passed to the call in the "domain" input parameter. Example

```
include("int_ctb.php");
$dm=new CTB();
$status=$dm->restCommand("whois/all_contacts/",array(
      "key"=> "YOUR CTB KEY",
      "domain"=> "xelent.net"
));
if ($status) {
      print $dm->errorMsg()."\n";
      exit;
}
$results=$dm->getResults();
$ra=json_decode($results,1);
```
The information is returned as a JSON string. See Appendix A for details of the returned records (the "contacts" array).

## Domain Whois Search

### Endpoint: whois/datamine/ Domain Whois Datamining Toolset

This command is used to perform a datamining operation on the domain Whois database. The following tables lists the possible input parameters:

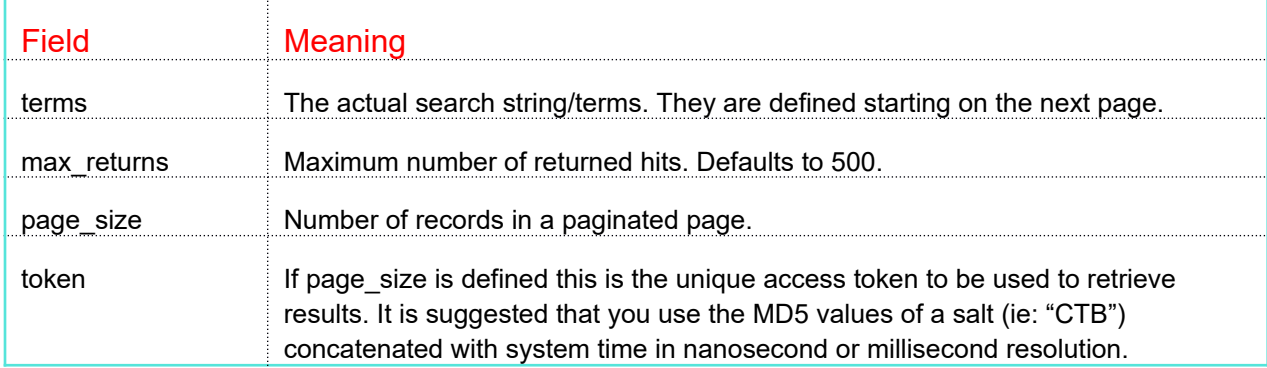

Search for all Whois records containing the word "mlewis":

```
include("int_ctb.php");
$dm=new CTB();
$status=$dm->restCommand("whois/datamine/",array(
      "key"=> "YOUR CTB KEY",
      "terms"=>"mlewis"
));
if ($status) {
      print $dm->errorMsg()."\n";
      exit;
}
$results=$dm->getResults();
$ra=json_decode($results,1);
```
The information is returned as a JSON string which decodes as follows:

```
(
                     [total hits] \Rightarrow 210
                      [returned hits] => 210
                      [keywords] => [mlewis][hits] => Array
                                      \sqrt{2}[0] => Array
 \mathcal{L}(\mathcal{L}(\mathcal{[whois id] \Rightarrow 63559355
                                                                                                        [domain_id] => 73276736
                                                                                                      [score] => 3.1099524
 \sim ) and \sim 100 \sim 100 \sim 100 \sim 100 \sim 100 \sim 100 \sim 100 \sim 100 \sim 100 \sim 100 \sim 100 \sim 100 \sim 100 \sim 100 \sim 100 \sim 100 \sim 100 \sim 100 \sim 100 \sim 100 \sim 100 \sim 100 \sim 100 \sim[1] => Array
 \mathcal{L}(\mathcal{L}(\mathcal{ [whois_id] => 191183262
                                                                                                       [domain_id] \Rightarrow 127696247[score] \overline{=} > 3.1030643experience of the state of the state of the state of the state of the state of the state of the state of the s
                                                               [2] => Array
 \mathcal{L}(\mathcal{L}(\mathcal{ [whois_id] => 194880337
                                                                                                       [domain_id] \Rightarrow 315336954[score] => 3.078696
 \sim ) and \sim 100 \sim 100 \sim 100 \sim 100 \sim 100 \sim 100 \sim 100 \sim 100 \sim 100 \sim 100 \sim 100 \sim 100 \sim 100 \sim 100 \sim 100 \sim 100 \sim 100 \sim 100 \sim 100 \sim 100 \sim 100 \sim 100 \sim 100 \sim\rightarrow)
```
The "total hits" field is the number of whois records that matched the query. The "returned hits" field is the number of hits returned in the "hits" array. The "keywords" fields is an array of strings that were matched in the query. You can use this field to highlight the results in the display of the result records.

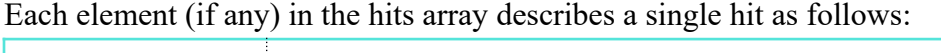

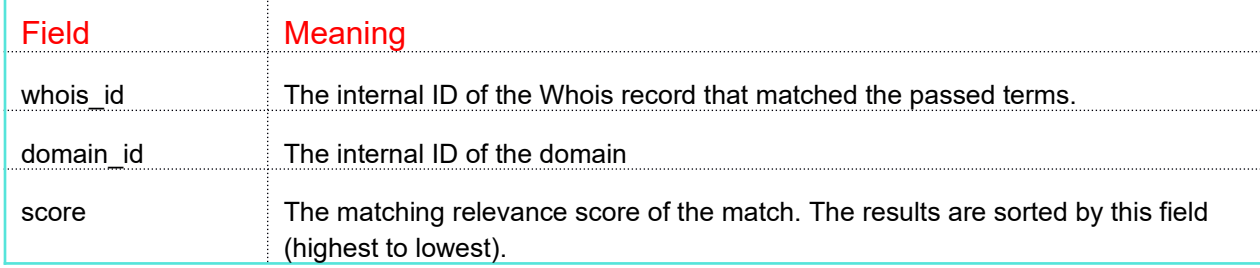

Use the "domain/by\_id/" call to retrieve the actual Whois records.

The example search above was the simplest available. The search function supports a number of logical operations as well as phrase matching, specific field searches, date operations, etc. For example, your terms could be any of the following:

```
terms=mlewis and pixel
terms=mlewis and pixel not "network solutions"
terms=joeblow@gmail.com since last Friday
terms=email contains mlewis
terms=email contains mlewis and (registrar=netowl or registrar=godaddy)
```
As you can see parentheses are supported.

The full list of operators are:

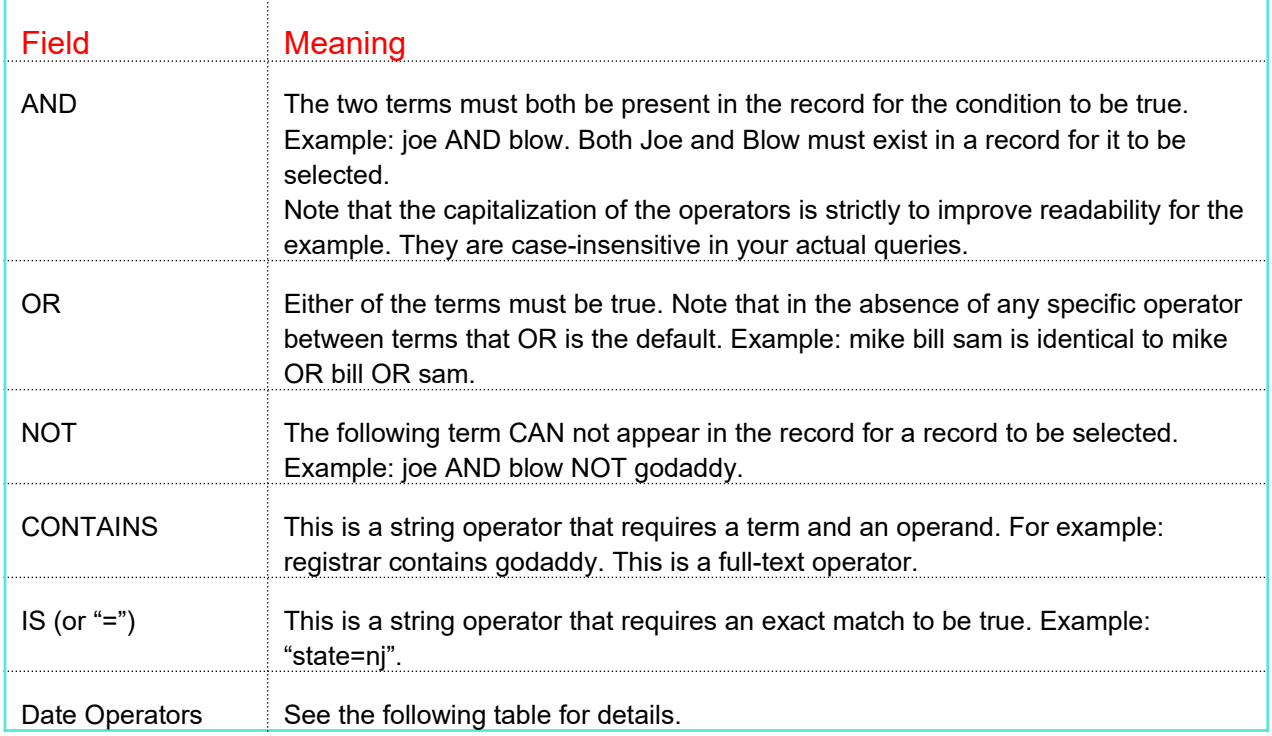

There are three date fields associated with Whois records: Created, Updated and Expires. You can use the following date operations on these fields:

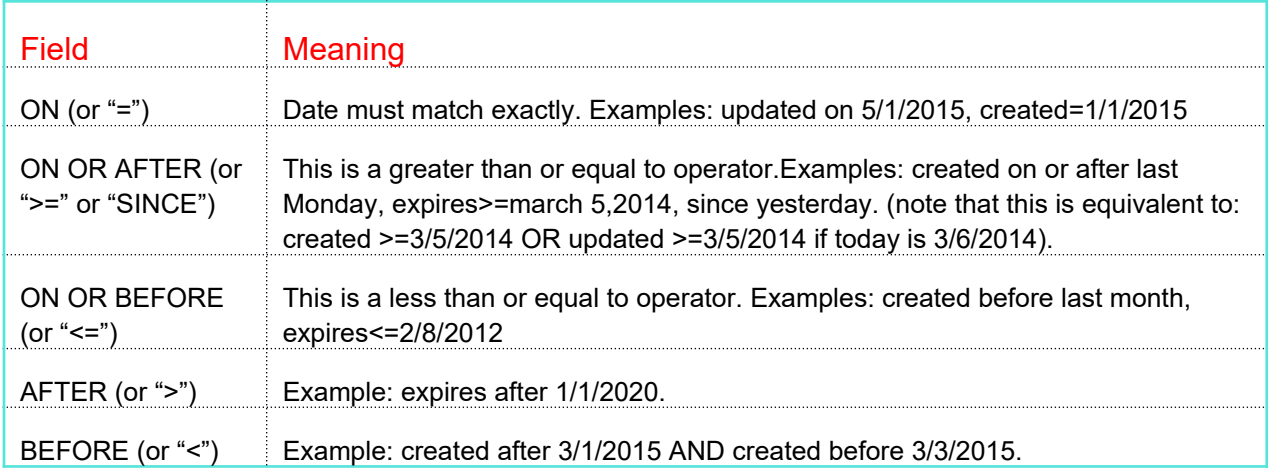

You can specify dates in almost any manner such as: today, last Friday, last year 5/1/2015, March 8, 2011, 2015-03-09, etc.

Note that the capitalization of the operators is strictly to improve readability for the example. They are case-insensitive in your actual queries.

The following are the individual fields that you can search on (can be used as terms with an operator and an operand):

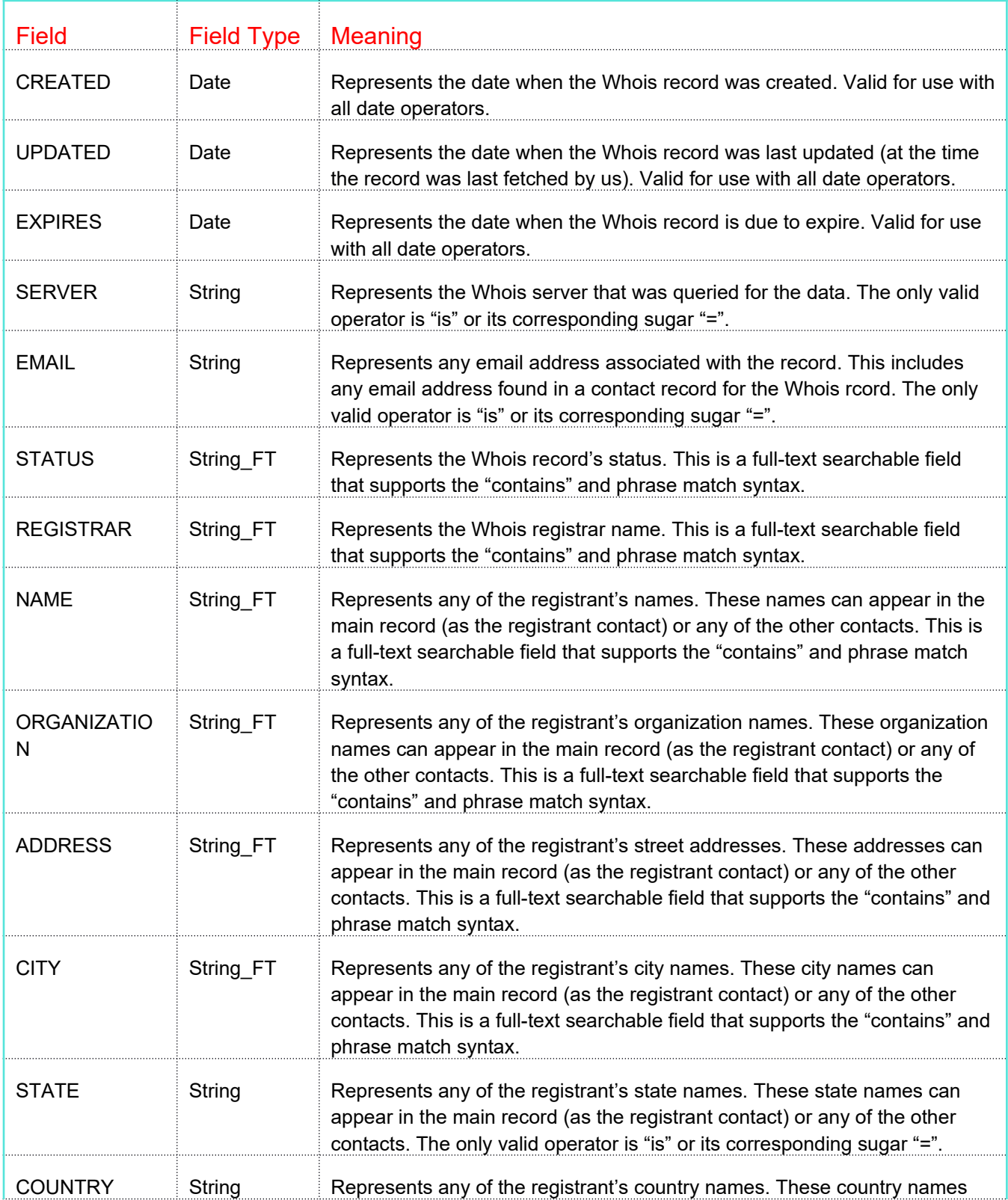

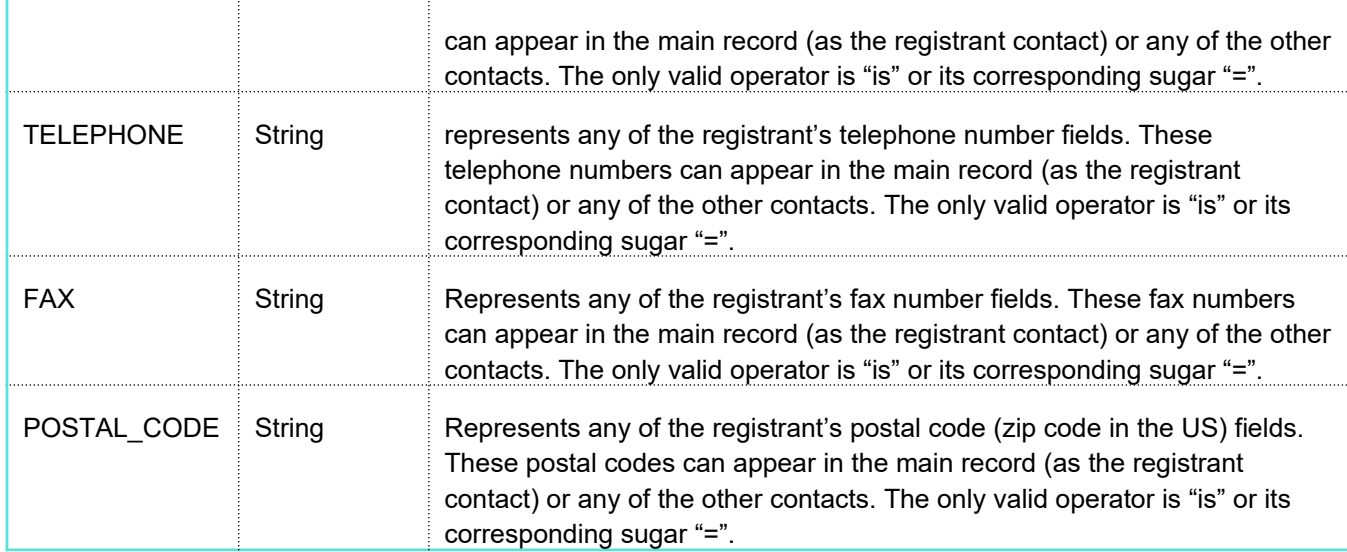

In the above field descriptions there are references to full-text fields ("String FT") and non-full-text fields ("String"). The only difference is what operators can be used to search them. For example, the email field is a non-full text field. That means you can only search for the example email address as in:

## [email=jblow@gmail.com](mailto:email%3Djblow@gmail.com)

If the field was a full-text field you could search three different ways:

- 1. email contains jblow
- 2. email contains " $\text{iblow}(a)$ gmail.com"
- 3. [email contains gmail.com](mailto:terms%3Djblow@gmail.com)

These are only restrictions when you are using individual field operations as part of your query. The entire Whois record and all of its change records ("diffs") are stored in one large full-text field. This means that any data is searchable using full-text operators. When this becomes a problem is where you submit a search such as the following:

# [jblow@cyberertoolbelt.com](mailto:jblow@cyberertoolbelt.com)

Expecting to get back records that match [jblow@cybertoolbelt.com](mailto:jblow@cybertoolbelt.com) exactly. What you will, in fact, get back are all the records that match "jblow" or "cybertoolbelt.com. This is because the query processor breaks on the "@" character so your query becomes instead "jblow OR cybertoolbelt OR com". To do this kind of full-text search use a phrase term (basically put double quotes around the string you want to search on).

## PAGINATED SEARCHES

The whois data mining normally returns all the results in a single call. You have the option of doing a paginated search using the *page\_size* and *token* parameters. *page\_size* specifies the number of results

that will be returned at a time. *token* is a unique key used to access those results after the search. The results from a paginated call initially only returns the meta data associated with the search results. You would then use the "whois/get page/" call to retrieve each page of results.

Example: Search for all Whois records matching "mlewis and xelent.net":

```
include("int_ctb.php");
$dm=new CTB();
$token=md5("ctb".time());
      $status=$dm->restCommand("whois/datamine/", array(
 "key"=> "YOUR_CTB_KEY",
       "terms"=>"mlewis and \"xelent.net\"",
      "max_returns"=>10,
      "page_size"=>4,
      "token"=>$token
));
if ($status) {
     print $dm->errorMsg()."\n";
     exit;
}
$results=$dm->getResults();
$ra=json_decode($results,1);
```
Note that the domain name "xelent.net" is passed to the call with escaped double-quote marks (the escaping is for PHP). That is so that "xelent.net" won't be split into "xelent OR net".

The metadata is returned as a JSON string which decodes as follows:

```
(
    [total hits] \Rightarrow 12
    [returned hits] => 10
    [keywords] => [mlewis][pages] \Rightarrow 3)
```
The metadata is the same as returned with the standard "whois/datamine call/" but with an additional field: *pages.* This field is the number of pages of results that are available for retrieval.

## Get Whois Record by ID

## Endpoint: whois/by\_id/ Whois Toolset

This call returns the whois record whose internal ID is passed in the "whois\_id" in the input parameter. Example:

```
include("int_ctb.php");
$dm=new ctb();
$status=$dm->restCommand("whois/by_id/",array(
      "key"=> "YOUR CTB KEY",
      "whois id"=> \overline{1}234\overline{5},
      "raw" => "Y"));
if ($status) {
      print $dm->errorMsg()."\n";
      exit;
}
$results=$dm->getResults();
$ra=json_decode($results,1);
```
The information is returned as a JSON string in the same manner as a standard "whois/" call.

The input parameters are:

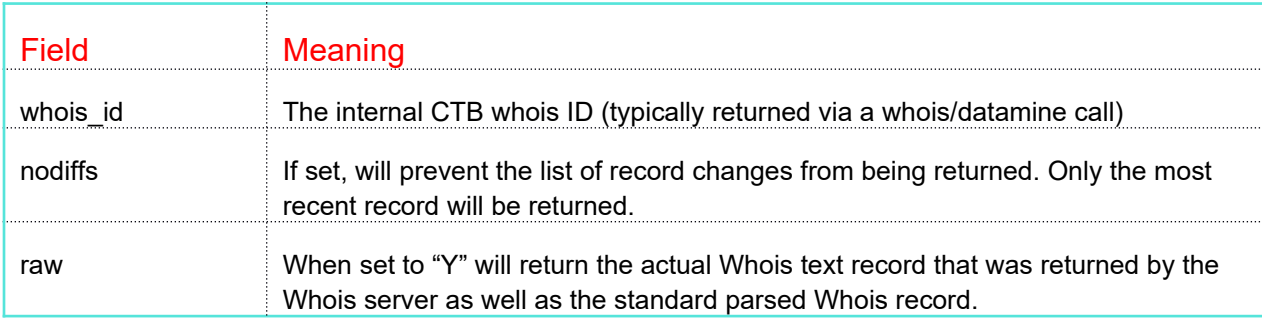

```
include("int_ctb.php");
      $dm=new ctb();
      $status=$dm->restCommand("whois/by_id/",array(
 "key"=> "YOUR_CTB_KEY",
             "whois_id"=>\overline{1}234\overline{5},
            "raw" => "Y"));
      if ($status) {
            print $dm->errorMsg()."\n";
            exit;
      }
      $results=$dm->getResults();
      $ra=json_decode($results,1);
```
## Get Whois Record by Domain Name

### Endpoint: whois/by\_name/ Whois Toolset

This call returns the whois record whose internal ID is passed in the "whois id" in the input parameter. Example:

```
include("int_ctb.php");
        $dm=new ctb();
include("int_ctb.php");
        $status=$dm->restCommand("whois/by_id/",array(
$dm=new ctb();
$status<del>"|$elm">></del>re'sifOUdRmm2ThBl(KTbih'6is/by_name/",array(
``key"\Rightarrow 1d'\thetaUR123B5KEY",
                "damäin<sup>y</sup>=> "cybertoolbelt.com",
       ));
        if; ($status) {
        if (\text{Sstpath } \quad \text{Adm->errorMsg()}. " \n'')exit;
print $dm->errorMsg()."\n";
       }
        $results=$dm->getResults();
}
        $rasystn=@dmedge$Results(1);
        ;
              "raw" => "Y"exit;
       $ra=json_decode($results,1)
```
The information is returned as a JSON string in the same manner as a standard "whois/" call.

The input parameters are:

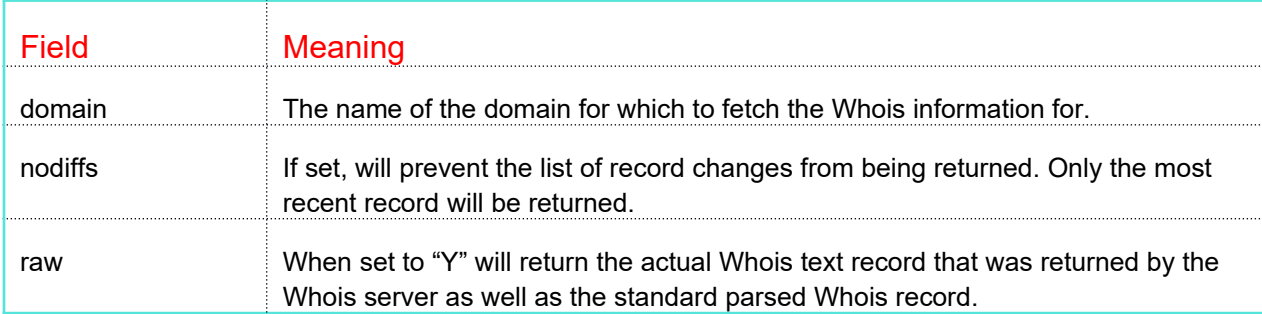

## Get Paginated Domain Whois Results Page

## Endpoint: whois/get\_page/ Domain Whois Datamining Toolset

This command is used to perform a retrieval of a previous "whois/datamine/" paginated operation. The two parameters can be passed to the command:

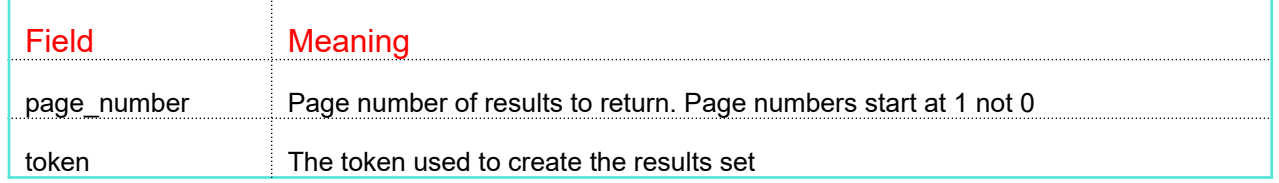

Example:

```
include("int_ctb.php");
$dm=new CTB();
$status=$dm->restCommand("whois/get_page/",array(
      "key"=> "YOUR CTB KEY",
       "token"=>$token,
      "page_number"=>3
));
if ($status) {
      print $dm->errorMsg()."\n";
      exit;
}
$results=$dm->getResults();
$ra=json_decode($results,1);
```
The information is returned as a JSON string which decodes as follows:

```
[0] => Array
    \left([whois id] \Rightarrow 63559355
          [domain_id] => 73276736
         [score] => 3.1099524
     )
[1] => Array
    \left( [whois_id] => 191183262
         \lceil \text{domain} \text{ id} \rceil => 127696247
        [score] => 3.1030643
     )
```
The hit results are the same as the non-paginated returned hits.

### **IP COMMANDS**

All the commands in this section are related to IP address operations. They begin with the "/ip/" endpoint.

### IP Detailed Information

Endpoint: ip/info/ **IP Operations Toolset** 

This call returns all known information about an IP address that we have in our database. It counts as 6 queries towards your daily quota due to the number of individual calls it makes:

The following details the input parameters:

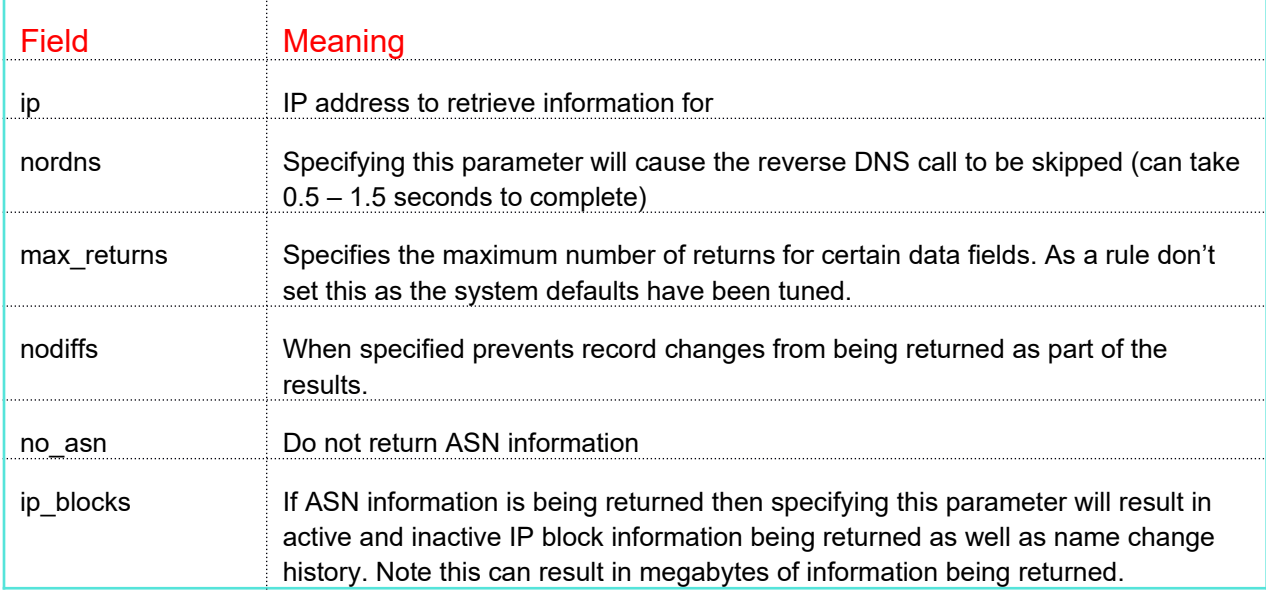

The IP address can be specified as either a dotted quad or the internal ID of the IP address. Example:

```
include("int_ctb.php");
$dm=new CTB();
$status=$dm->restCommand("ip/info/",array(
        "key"=> "YOUR_CTB_KEY",
       \text{``ip}''\Rightarrow: "64.34.164.179"
));
if ($status) {
       print $dm->errorMsg()."\n";
       exit;
}
$results=$dm->getResults();
$ra=json_decode($results,1);
```
The following is sample output from this example:

```
Array
(
      [ip] \Rightarrow 64.34.164.179 [rdns] => Array
                   \{[0] => ithreat.xelent.net
                    }
       [proxy] => Array
         \sqrt{2} )
      [tor] \Rightarrow Array
         \overline{a} )
       [vpn] => Array
      \overline{\phantom{a}} )
       [geo_location] => Array
          \left([0] => Array
\sim (and \sim ) and \sim (and \sim ) and \sim[0] => Array
\mathcal{L}(\mathcal{L}) and \mathcal{L}(\mathcal{L}) and \mathcal{L}(\mathcal{L}) and \mathcal{L}(\mathcal{L})[ip_from] => 1076011008
                                       [ip\_to] => 1076022271
                                        [country_code] => US
                                        [continent_code] => NA
                                       [continent<sup>-</sup>name] => NORTH AMERICA
                                       [time\_zone] \Rightarrow EST [region_code] => VA
 [region_name] => VIRGINIA
                                       [owner] => PEER 1 NETWORK INC.
                                        [city_name] => HERNDON
                                        [county_name] => FAIRFAX
                                       [postal\_code] => 20171
                                       [metro\_code] => 511
                                       [area code] => 703
                                       [lat] => 38.9696
                                       [lon] => -77.3866
                                       [source] \Rightarrow 1[when_updated] => 1396652879
                                        [updates] => Array
\overline{\phantom{a}} )
experience of the contract of the contract of the contract of the contract of the contract of the contract of the contract of the contract of the contract of the contract of the contract of the contract of the contract of 
                            [1] => Array
\mathcal{L}(\mathcal{L}) and \mathcal{L}(\mathcal{L}) and \mathcal{L}(\mathcal{L}) and \mathcal{L}(\mathcal{L}) [ip_from] => 1076012032
                                       [ip_to] => 1076012236
                                        [country_code] => US
                                        [country_name] => United States
                                       [time zone] \Rightarrow -04:00
                                        [region_code] => 
                                        [region_name] => Virginia
                                        [owner] => ServerBeach
                                       [city name] => Herndon
                                       \left[1at\right] => 38.92451
                                       [lon] => -77.40187
                                       [postal code] => 20171
                                       [metro\_code] =>
                                       [area Code] \Rightarrow 571/703[domain name] => serverbeach.com
                                       [netspeed] \Rightarrow T1
```

```
[idd\_code] => 1
                                                                      [mc\code{code}] =>
                                                                      \begin{bmatrix} \text{mn}^- \text{code} \end{bmatrix} =>
                                                                       [mobile_brand] => 
                                                                       [usage_type] => DCH
                                                                      [source] \Rightarrow 1[when updated] => 1460034490
                                                                       [updates] => Array
\overline{\phantom{a}}) and the contract of \mathcal{L} and \mathcal{L}experience of the contract of the contract of the contract of the contract of the contract of the contract of the contract of the contract of the contract of the contract of the contract of the contract of the contract of 
\sim ) and \sim 100 \sim 100 \sim 100 \sim 100 \sim 100 \sim 100 \sim 100 \sim 100 \sim 100 \sim 100 \sim 100 \sim 100 \sim 100 \sim 100 \sim 100 \sim 100 \sim 100 \sim 100 \sim 100 \sim 100 \sim 100 \sim 100 \sim 100 \sim )
        [domains]=>206171956:a1qualitypharma.com,206171955:boonehvac.com,131111452:ceostrategysuccess.com,
50895486:cirosbistro.com,325556237:cyberintel.report,201294913:cybertoolbelt.com,
166125880:findmyclass.net,239505079:findmyclass4.me,124389781:ftengine.com,11172290:hss4.me,
161537852:hss4.us,308621229:lashable.la,9328979:mickisticki.com,206171957:msucybervettingstudy.net,
11172167:myipaddr.com,11172377:myithreat.com,6255509:nepadodgeball.com,11172107:nepadodgeball.org
164398839:reversedomains.net,11172050:rimrockcottages.com,11172006:teariffic.net,11171913:xelent.net
        [domain count] => 22
           [subdomains] => Array
                    (
                              [0] => Array
\sim (b) and (b) and (b) and (b) and (b) and (b) and (b) and (b) and (b) and (b) and (b) and (b) and (b) and (b) and (b) and (b) and (b) and (b) and (b) and (b) and (b) and (b) and (b) and (b) and (b) and (b) and (b) and 
                                                  [domain_id] => 201294913
                                                  [ip related] => 1412615309
                                                  [host_id] => 502152275
                                                  [domain] => cybertoolbelt.com
                                                  [host] => rest
                                                   [source] => ds
                                                  [when_related] => 1410235741
\sim ) and \sim 100 \sim 100 \sim 100 \sim 100 \sim 100 \sim 100 \sim 100 \sim 100 \sim 100 \sim 100 \sim 100 \sim 100 \sim 100 \sim 100 \sim 100 \sim 100 \sim 100 \sim 100 \sim 100 \sim 100 \sim 100 \sim 100 \sim 100 \sim[1] => Array
\mathcal{L}(\mathcal{L}(\mathcal{ [domain_id] => 201294913
                                                  [ip related] \Rightarrow 1412615309
                                                   [host_id] => 501799917
                                                  [domain] => cybertoolbelt.com
                                                 [host] \Rightarrow true[source] \Rightarrow ct[when related] => 1409933454
\sim ) and \sim 100 \sim 100 \sim 100 \sim 100 \sim 100 \sim 100 \sim 100 \sim 100 \sim 100 \sim 100 \sim 100 \sim 100 \sim 100 \sim 100 \sim 100 \sim 100 \sim 100 \sim 100 \sim 100 \sim 100 \sim 100 \sim 100 \sim 100 \sim[2] => Array
\sim (b) and (b) and (b) and (b) and (b) and (b) and (b) and (b) and (b) and (b) and (b) and (b) and (b) and (b) and (b) and (b) and (b) and (b) and (b) and (b) and (b) and (b) and (b) and (b) and (b) and (b) and (b) and 
                                                   [domain_id] => 11172050
                                                   [ip_related] => 1445094296
                                                  [host_id] => 497092991
                                                 [domain] => rimrockcottages.com
                                                 [host] => smtp
                                                   [source] => ct
                                        [when_related] => 1395503161
experience of the state of the state of the state of the state of the state of the state of the state of the s
                              [20] => Array
\mathcal{L}(\mathcal{L}(\mathcal{ [domain_id] => 11171913
                                                  [ip related] \Rightarrow 1387384192
                                                  [host_id] => 52861015
                                                 [domain] => xelent.net
                                                 [host] => ithreat
                                                  [source] \Rightarrow qi[when_related] => 1387384192<br>)
\sim ) and \sim 100 \sim 100 \sim 100 \sim 100 \sim 100 \sim 100 \sim 100 \sim 100 \sim 100 \sim 100 \sim 100 \sim 100 \sim 100 \sim 100 \sim 100 \sim 100 \sim 100 \sim 100 \sim 100 \sim 100 \sim 100 \sim 100 \sim 100 \sim )
```
48

```
[subdomain count] => 21
        [whois] => Array
                \left( [source] => ARIN
                          [range] \Rightarrow 64.34.160.0 - 64.34.175.255 [size] => 4096
[desc] \Rightarrow [org_contact] => Array
\sim (b) and (b) and (b) and (b) and (b) and (b) and (b) and (b) and (b) and (b) and (b) and (b) and (b) and (b) and (b) and (b) and (b) and (b) and (b) and (b) and (b) and (b) and (b) and (b) and (b) and (b) and (b) and 
                                            [source] => ARIN
                                           [created] => 2007-01-19
                                            [changed] => 2007-04-03
                                            [handle] => SERVE-33
                                           [other data] => Array
\mathcal{L}(\mathcal{L}(\mathcal{ [orgid] => SERVE-33
                                                            [orgname] => ServerBeach
                                                             [canallocate] => 
                                                             [street] => Suite 225-2350 Corporate Park Drive
                                                             [city] => Herndon
                                                             [state/prov] => VA
                                                             [country] => US
                                                             [postalcode] => 20171
                                                              [regdate] => 2007-01-19
                                                             [updated] => 2007-04-03
                                                             [orgadminhandle] => ZZ4092-ARIN
 [orgtechhandle] => ZZ4092-ARIN
 [orgabusehandle] => SNAE-ARIN
                                                   [source] \Rightarrow ARINexperience of the contract of the contract of the contract of the contract of the contract of the contract of the contract of the contract of the contract of the contract of the contract of the contract of the contract of 
 )
                          [admin_contact] => Array
                                \sqrt{2} [handle] => 
\sim ) and \sim 100 \sim 100 \sim 100 \sim 100 \sim 100 \sim 100 \sim 100 \sim 100 \sim 100 \sim 100 \sim 100 \sim 100 \sim 100 \sim 100 \sim 100 \sim 100 \sim 100 \sim 100 \sim 100 \sim 100 \sim 100 \sim 100 \sim 100 \sim[tech contact] => Array
\sim (b) and (b) and (b) and (b) and (b) and (b) and (b) and (b) and (b) and (b) and (b) and (b) and (b) and (b) and (b) and (b) and (b) and (b) and (b) and (b) and (b) and (b) and (b) and (b) and (b) and (b) and (b) and 
                                            [source] => ARIN
                                            [created] => 2003-09-16
                                           [changed] => 2003-09-16
                                           [handle] => HOSTM325-ARIN
                                           [other data] => Array
\mathcal{L}(\mathcal{L}(\mathcal{ [pochandle] => HOSTM325-ARIN
                                                             [isrole] => Y
 [lastname] => Hostmaster
 [firstname] => 
                                                             [street] => Array
\overline{\phantom{a}} [0] => 5150 Broadway
                                                                              [1] => Suite #620
 )
                                                             [city] => San Antonio
                                                             [state/prov] => TX
                                                            [countery] \Rightarrow US [postalcode] => 78209
                                                            [request] => 2003-09-16
                                                             [updated] => 2003-09-16
                                                            [officephone] => +1-210-225-4725 [mailbox] => hostmaster@serverbeach.com
                                                    [source] => ARIN
experience of the contract of the contract of the contract of the contract of the contract of the contract of the contract of the contract of the contract of the contract of the contract of the contract of the contract of
```
49

 $\sim$  ) and  $\sim$  100  $\sim$  100  $\sim$  100  $\sim$  100  $\sim$  100  $\sim$  100  $\sim$  100  $\sim$  100  $\sim$  100  $\sim$  100  $\sim$  100  $\sim$  100  $\sim$  100  $\sim$  100  $\sim$  100  $\sim$  100  $\sim$  100  $\sim$  100  $\sim$  100  $\sim$  100  $\sim$  100  $\sim$  100  $\sim$  100  $\sim$ 

```
 [owner] => 
                    [owner contact] => Array
\sim (and \sim ) and \sim (and \sim ) and \sim[handle] \Rightarrow\sim ) and \sim 100 \sim 100 \sim 100 \sim 100 \sim 100 \sim 100 \sim 100 \sim 100 \sim 100 \sim 100 \sim 100 \sim 100 \sim 100 \sim 100 \sim 100 \sim 100 \sim 100 \sim 100 \sim 100 \sim 100 \sim 100 \sim 100 \sim 100 \sim [created] => 2007-01-19
                    [changed] \Rightarrow 2007 - 01 - 19[city] =>
 }
        [asn_info] => Array
             \left([badness] => Array
                                    \{id => 8663946,
                                                  [asn] \Rightarrow 13768,[ip from] => 86773760,
                                                  [ip_to] => 3653660671,
                                                  [date] => "2017-06-16",
                                                  [abusive] \Rightarrow 70,
                                                  [running abusive] \Rightarrow 444,
                                                  [total] => 1530121,
                                                  [abuse_score] => 0.004574802,
                                                  [cumul abuse score] \Rightarrow 0.029017312,
                                                  [abuse\_index] \Rightarrow 2.9833143,[abuse~rank] => 6605
                                      }
            }
)
```
Notice the last sub-array. It contains information about the current ASN number for the IP as well as any badness information about the ASN. The worst ASNs are ranked 1-100.

ASN Abuse is a measure of the amount of abuse that occurs in a particular ASN (which is a group of IP numbers). It allows you to "judge" the neighborhood where the IP address is located. The numbers may not make much sense upon first glance so here's a handy little cheat sheet:

- **date**. This is date that is the most recent abuse record for the ASN.
- **abuse rank**. This is where the ASN ranks out of all the ASNs that we process. 1 is the worst.
- **total**. This is the total number of IP addresses contained in the ASN, excluding unusable IP addresses (ie, broadcast addresses).
- **abusive**. This is number of IP addresses that are currently marked as hosting abusive/malicious activity in the ASN.
- **running abusive**. This is the cumulative one-year running total of abusive IPs seen in the ASN. The running total actually only trails back to April 9, 2017. It is a count of the unique IPs that CTB has abuse information for.
- **abuse** score. This is a percentage of the number of IP addresses that are abusive in the ASN.
- **cumul abuse score**. This is the same percentage of the number of IP addresses that are abusive in the ASN but over the trailing year.
- **abuse index**. This is a 0 10 ranking of where the ASN fits. 0 is no abuse at all and 10 is very bad.
- **ip from**. This is starting IP address in network format of the ASN.
- **ip\_to**. This is ending IP address in network format of the ASN.

### Geolocate IP

## Endpoint: ip/geolocate/ **IP Operations Toolset**

This call returns geolocation information about an IP address. The address to geolocate is defined by the "ip" input parameter. Example:

```
include("int_ctb.php");
$dm=new CTB();
$status=$dm->restCommand("ip/geolocate/",array(
      "key"=> "YOUR CTB KEY",
      \text{``ip}"=> "64.34.164.179"
));
if ($status) {
      print $dm->errorMsg()."\n";
      exit;
}
$results=$dm->getResults();
$ra=json_decode($results,1);
```
The resulting JSON decodes to an array as follows:

```
(
         [geo_location] => Array
                \left([0] => Array
\sim (and \sim ) and \sim (and \sim ) and \sim[0] \;\; \mathop{\Rightarrow}\; \; \mathop{\mathtt{Array}}\limits_{\leftarrow}\;\mathcal{L}(\mathcal{L}(\mathcal{[ip from] => 1076012032
                                                           [p_{\text{top}}] => 1076012236
                                                            [country_code] => US
                                                           [country_name] => United States
                                                           [time_zone] => -04:00[region code] =>
                                                           [region_name] => Virginia
                                                            [owner] => ServerBeach
                                                            [city_name] => Herndon
                                                           [lat] => 38.92451
                                                           [lon] => -77.40187
                                                            [postal_code] => 20171
                                                           [metro\bar{code}] =>
                                                           [area\overline{code}] => 571/703
                                                           [domain name] => serverbeach.com
                                                           [netspeed] \Rightarrow T1[idd code] => 1
                                                           \lceil mc \rceil code \rceil =>
                                                            [mn_code] => 
                                                            [mobile_brand] => 
                                                            [usage_type] => DCH
                                                           [source] \Rightarrow 1[when updated] => 1460034490
                                                            [changes] => Array
\overline{\phantom{a}}) and the contract of \mathcal{L} and \mathcal{L}experience of the contract of the contract of the contract of the contract of the contract of the contract of the contract of the contract of the contract of the contract of the contract of the contract of the contract of 
 )
                 )
\big)
```
Note that multiple results are possible from different sources. The source field specifies the source. The changes array is a standard field name, value, timestamp listing for each change.

### Get AS Number Badness

Endpoint: ip/asn\_badness/ IP Operations Toolset

This call returns information about the abuse data for the ASN that the "ip" input parameter is part of. Or the "ip" parameter can be the actual ASN. Using the ASN speeds up the call since a translation does not need to be made. Example:

```
include("int_ctb.php");
$dm=new CTB();
$status=$dm->restCommand("ip/asn_badness/",array(
      "key"=> "YOUR CTB_KEY",
       "ip"=> "17488"
));
if ($status) {
      print $dm->errorMsg()."\n";
      exit;
}
$results=$dm->getResults();
$ra=json_decode($results,1);
```
The resulting JSON decodes to an array as follows:

```
(
     [badness] => Array
       ([id] => 8747846
            [asn] \Rightarrow 17488[ip_from] => 453246976
            [p[to] => 3524443391
            [date] => 2017-06-17
            [abusive] => 503
             [running_abusive] => 3324
             [total] => 919350
            [abuse score] => 0.054712567 [cumul_abuse_score] => 0.3615598
            [abuse\line[index]] => 4.530186
            [abuse] => 3389
        )
)
```
ASN abuse is a measure of the amount of abuse that occurs in a particular ASN (which is a group of IP numbers). It allows you to "judge" the neighborhood where the IP address is located. The numbers may not make much sense upon first glance so here's a handy little cheat sheet:

- **date**. This is date that is the most recent abuse record for the ASN.
- **abuse rank**. This is where the ASN ranks out of all the ASNs that we process. 1 is the worst.
- **total**. This is the total number of IP addresses contained in the ASN, excluding unusable IP addresses (ie, broadcast addresses).
- **abusive**. This is number of IP addresses that are currently marked as hosting abusive/malicious activity in the ASN.
- **running abusive**. This is the cumulative one-year running total of abusive IPs seen in the ASN. The running total actually only trails back to April 9, 2017. It is a count of the unique IPs that CTB has abuse information for.
- **abuse** score. This is a percentage of the number of IP addresses that are abusive in the ASN.
- **•** cumul abuse score. This is the same percentage of the number of IP addresses that are abusive in the ASN but over the trailing year.
- abuse index. This is a 0 10 ranking of where the ASN fits. 0 is no abuse at all and 10 is very bad.
- **ip from**. This is starting IP address in network format of the ASN.
- **ip\_to**. This is ending IP address in network format of the ASN.

### Get IP Address AS Number

Endpoint: ip/asn\_number/ **IP Operations Toolset** 

This call returns the AS number that an IP address belongs to. The IP address is defined in the call as the "ip" parameter. Example:

```
include("int_ctb.php");
      $dm=new CTB();
      $status=$dm->restCommand("ip/asn_number",array(
 "key"=> "YOUR_CTB_KEY",
            "ip"=> "64.34.164.179"
      ));
      if ($status) {
           print $dm->errorMsg()."\n";
            exit;
      }
      $results=$dm->getResults();
      $ra=json_decode($results,1);
```
The resulting JSON string decodes as an array as follows:

(  $[asn] \Rightarrow 13768$  $\lambda$ 

## Get AS Numbers for IP Address

Endpoint: ip/asns/ IP Operations Toolset

This call returns AS number records that an IP address belongs to. Example

```
include("int_ctb.php");
      $dm=new CTB();
      $status=$dm->restCommand("ip/asns/",array(
 "key"=> "YOUR_CTB_KEY",
             "ip"=>"168.229.3.2",
            "from date"=>"2014-01-01"
      ));
      if ($status) {
            print $dm->errorMsg()."\n";
            exit;
      }
      $results=$dm->getResults();
      $ra=json_decode($results,1);
```
The input parameters are as follows:

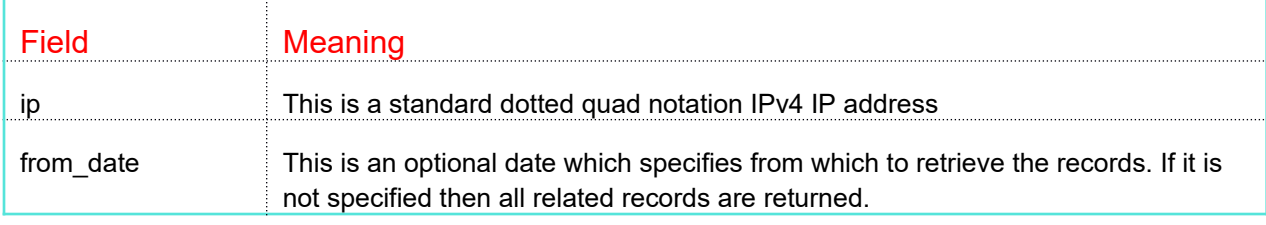

The fields returned for each ASN from the call are:

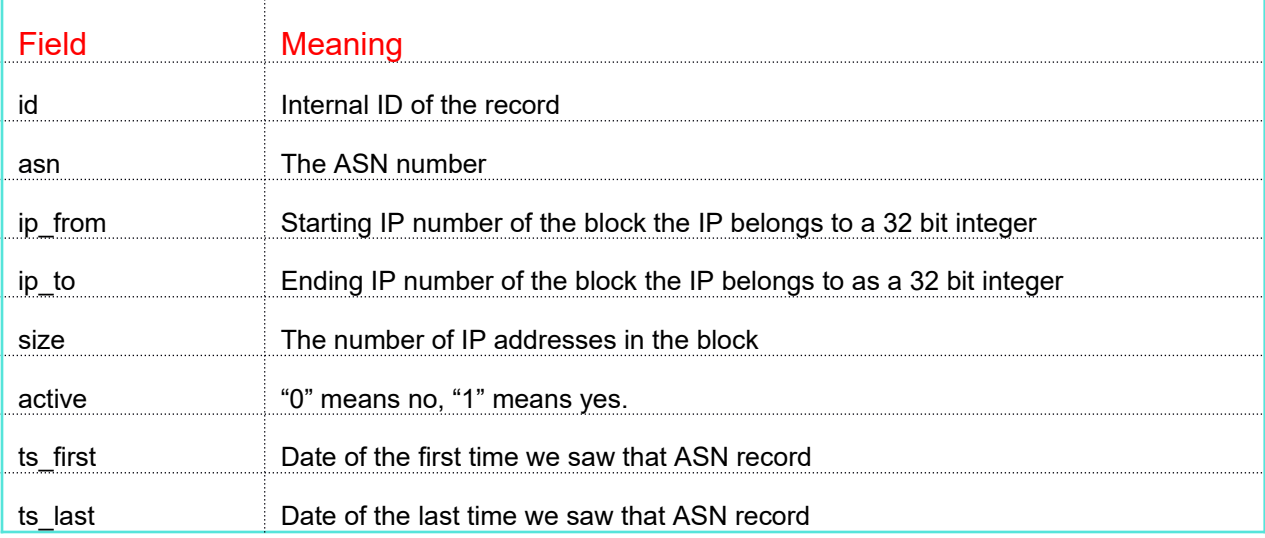

Note that results are returned in reverse date order. That is, newest first – the record that should have the active value set equal to "1".

The result JSON become an array of subarrays as follows:

```
(
    [0] => Array
        \left([id] => 1186324
            [asn] \implies 394488[ip from] => 2833580032
            [ip_to] => 2833612799
            [size] \Rightarrow 32768[active] \Rightarrow 1 [ts_first] => 2017-02-02
            [ts_1] \Rightarrow 2017-03-16 )
    [1] => Array
        \left([id] \Rightarrow 778310[asn] \Rightarrow 23456 [ip_from] => 2833580032
            [ip_to] => 2833612799
            [size] \Rightarrow 32768[active] => 0
            [ts first] => 2015-10-24
            [ts_1] => 2017-02-01
         )
    [2] => Array
        \left( [id] => 422014
             [asn] \Rightarrow 1239[ip_ffrom] => 2833580032
            [i\overline{p}] => 2833645567
            [size] => 65536
            [active] \Rightarrow 0 [ts_first] => 2014-12-10
            [ts] last] \Rightarrow 2015-10-23
         )
    [3] => Array
        \left( [id] => 11823
            [asn] \Rightarrow 1239 [ip_from] => 2833580032
[p \to 2833643519[size] => 63488
            [active] => 0
 [ts_first] => 2014-12-09
[ts last] \Rightarrow 2014-12-09
         )
)
```
### Get IP Address from ID

Endpoint: ip/by\_id/ IP Operations Toolset

This call returns the IPv4 number referenced by its internal ID number. Example:

```
include("int_ctb.php");
      $dm=new CTB();
      $status=$dm->restCommand("ip/by_id/", array(
 "key"=> "YOUR_CTB_KEY",
            "id"=> 902699
     ));
      if ($status) {
           print $dm->errorMsg()."\n";
            exit;
      }
     $results=$dm->getResults();
     print "$results\n";
```
The result is a simple string as follows:

64.34.164.179

## Check for IP Use Type

Endpoint: ip/type/ **IP Operations Toolset** 

This call returns Information about how an IP might be used (VPN, Proxy, Tor node). Example:

```
include("int_ctb.php");
      $dm=new CTB();
      $status=$dm->restCommand("ip/type/",array(
 "key"=> "YOUR_CTB_KEY",
             "ip"=> "87.159.167.247"
      ));
      if ($status) {
            print $dm->errorMsg()."\n";
            exit;
      }
      $results=$dm->getResults();
      $ra=json_decode($results,1);
```
There are three primary subarrays returned: "proxy", "vpn", and "tor". Returned information for Vpn:

```
(
      [proxy] => Array
       \sqrt{2} )
     [tor] => Array
       \overline{a} )
      [vpn] => Array
         ([0] => Array
\sim (and \sim ) and \sim (and \sim ) and \sim [country] => NORWAY
                          [first_seen] => 1456686756
                         [last\_seen] \Rightarrow 1474110291 [owner] => PureVPN
                    )
          )
)
```
The fields returned for each VPN record are:

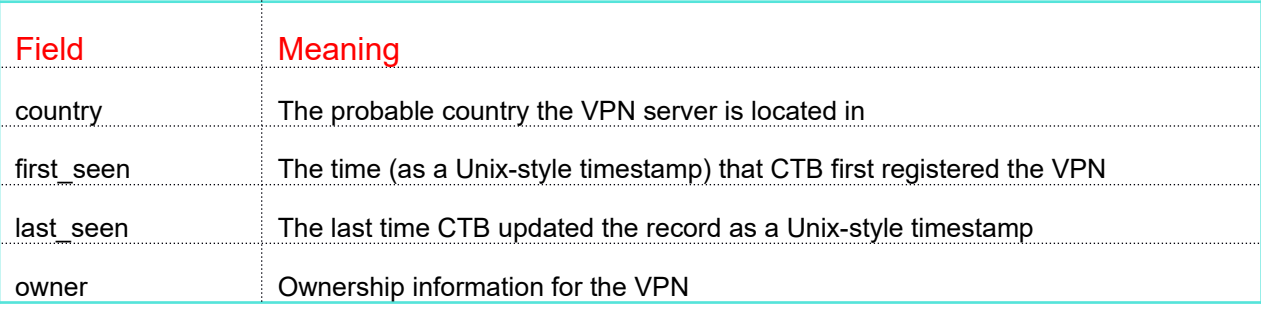

The resulting JSON for the "tor" subarray decodes as follows:

```
\left( [proxy] => Array
       \mathcal{L}(\mathcal{L}) )
       [tor] => Array
           \left([0] => Array
\sim (and \sim ) and \sim (and \sim ) and \sim [name] => mYour
                                 [router port] \Rightarrow 9001
                                [directory_port] => 9030
                                [roles] => Array\mathcal{L}(\mathcal{L}) and \mathcal{L}(\mathcal{L}) and \mathcal{L}(\mathcal{L}) and \mathcal{L}(\mathcal{L})[0] => Fast
                                             [1] => Guard
[2] \Rightarrow HS Dir
 [3] => Running
                                             \begin{bmatrix} 4 \end{bmatrix} \Rightarrow Stable
[5] \Rightarrow V2 Dir
 [6] => Valid
experience of the contract of the contract of the contract of the contract of the contract of the contract of the contract of the contract of the contract of the contract of the contract of the contract of the contract of 
                                 [uptime] => 933361
[version] \Rightarrow Tor 0.2.4.27[contact] => Random Person \<1; myTor@t-online.de\>1;
                                 [last_seen] => 1445361830
                                [active] => inactive
                                 [diffs] => Array
\mathcal{L}(\mathcal{L}) and \mathcal{L}(\mathcal{L}) and \mathcal{L}(\mathcal{L}) and \mathcal{L}(\mathcal{L})[0] => Array
\overline{\phantom{a}} [field] => contact_info
                                                           [old value] => Random Person < myTor@t-online.de&gt;
                                                           [when channel] => 1444998274
                                                          [new\ \overline{value}] =>
) and the contract of \mathcal{L} and \mathcal{L}[1] => Array
\overline{\phantom{a}} [field] => contact_info
                                                           [old value] =>
                                                           [when\_changed] => 1445001865
                                                          [new\ \overline{value}] => Random Person < myTor@t-online.de&gt;
) and the contract of \mathcal{L} and \mathcal{L}experience of the contract of the contract of the contract of the contract of the contract of the contract of the contract of the contract of the contract of the contract of the contract of the contract of the contract of 
experience of the state of the state of the state of the state of the state of the state of the state of the s
             )
       [vpn] => Array
          \overline{a} )
\,
```
The fields returned for each Tor record are:

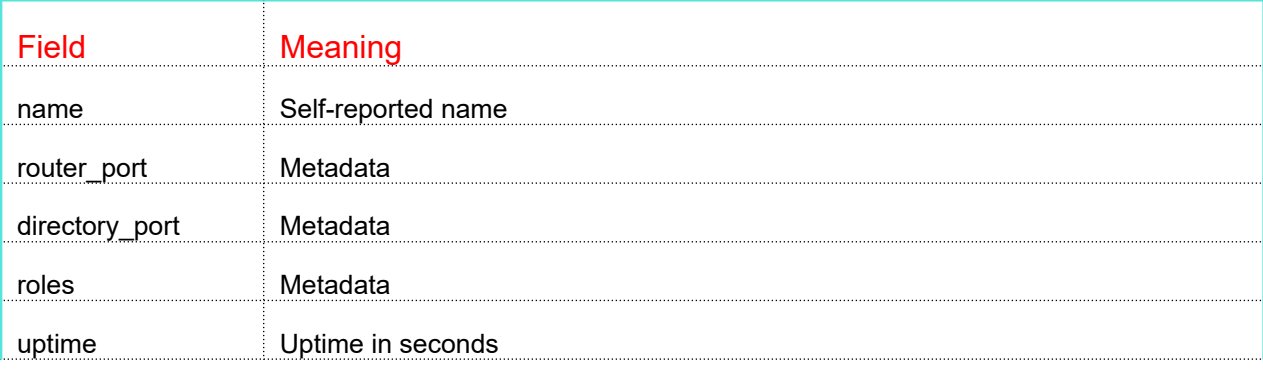

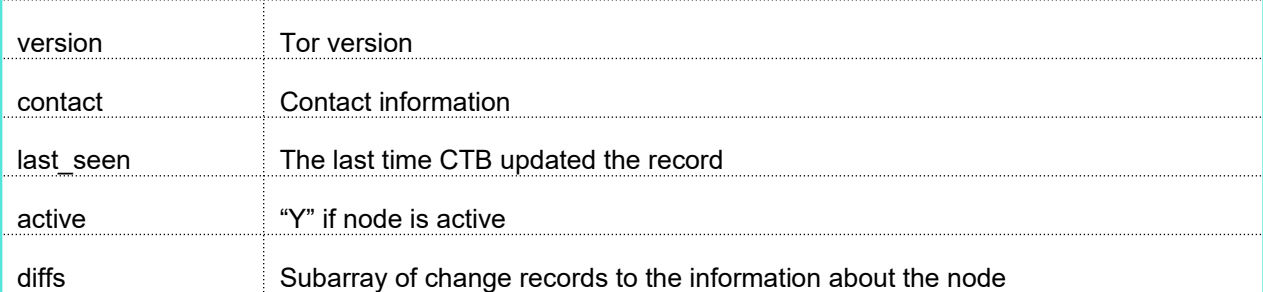

This is the information returned for "proxy" records:

```
(
     [proxy] => Array
     \overline{a}[0] => Array
\sim (and \sim ) and \sim (and \sim ) and \sim [country] => ID
 [port] => 8080
 [first_seen] => 1448658363
 [last_seen] => 1493184064
                   [type] =>
 [protocol] => http
 [anonymity] => Low
                  [score] \Rightarrow 1 )
            [1] => Array
               ([country] =>
[port] => 80
 [first_seen] => 1480141412
 [last_seen] => 1480314189
[type] =>
                    [protocol] => http
                    [anonymity] => 
               [score] \Rightarrow 1experience of the state of the state of the state of the state of the state of the state of the state of the s
       \, )
     [tor] => Array
\sim (
\overline{\phantom{a}} [vpn] => Array
     \overline{\mathcal{L}} )
\big)
```
The fields returned for each Proxy record are:

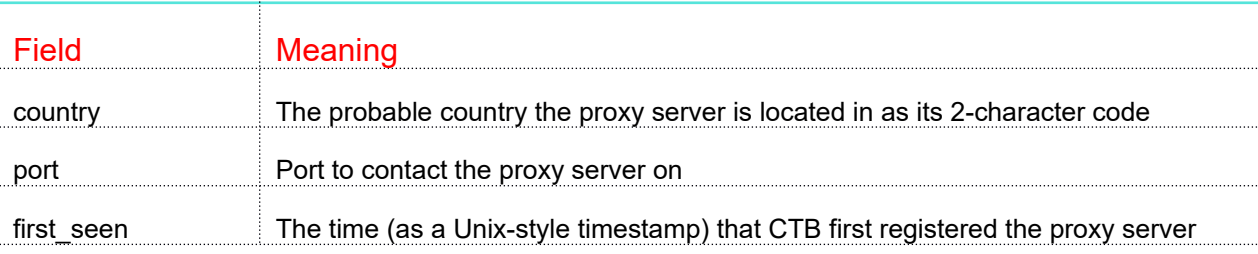

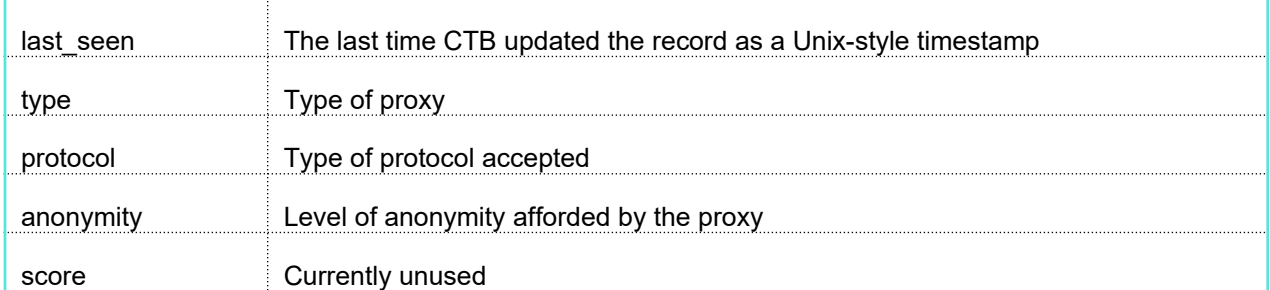

The data retured for these three types of IP addresses can vary in the information contaned from record to record. They contain as much information as we can glean. We do not claim to known about all proxies, Vpns and Tor nodes. But we generally know a lot.

## Check IP Against Known Tor Exit Nodes

Endpoint: ip/tor/ **IP Operations Toolset** 

This call returns the status of an IP address as a Tor exit node. Example:

```
include("int_ctb.php");
      $dm=new CTB();
      $status=$dm->restCommand("ip/is_tor/",array(
 "key"=> "YOUR_CTB_KEY",
            "ip"=> "87.159.167.247"
     ));
      if ($status) {
           print $dm->errorMsg()."\n";
            exit;
      }
     $results=$dm->getResults();
     print $results;
```
This call returns a "yes" or "no" response a plain string.

## Check if IP is a Known Proxy

Endpoint: ip/proxy/ **IP Operations Toolset** 

This call returns the status of an IP address as a proxy. Example:

```
include("int_ctb.php");
     $dm=new CTB();
      $status=$dm->restCommand("ip/is_proxy/",array(
 "key"=> "YOUR_CTB_KEY",
            "ip"=> "87.159.167.247"
     ));
      if ($status) {
           print $dm->errorMsg()."\n";
            exit;
      }
     $results=$dm->getResults();
     print $results;
```
This call returns a "yes" or "no" response a plain string.

## Translate IP ID to IP Address (IPv4 or IPv6)

### Endpoint: ip/translate/ **IP Operations Toolset**

This call is a more general version of the "ip/by\_id/" call. It works with either an IPv4 or IPv6 internal ID number. Example:

```
include("int_ctb.php");
$dm=new CTB();
$status=$dm->restCommand("ip/translate/,array(
      "key"=> "YOUR CTB KEY",
      "id" => 455553)
      "protocol"=> 4
));
if ($status) {
      print $dm->errorMsg()."\n";
      exit;
}
$results=$dm->getResults();
print "$results\n";
```
The result is a simple string which represents either the IPv4 or IPv6 human readable address as shown here:

### 64.34.164.179

You pass in a protocol type of "4" if the passed ID is an IPv4 address or a type of "6" for an IPv6 ID.

## Get Domains Related to IP Address

## Endpoint: ip/domains/ IP Operations Toolset

This call returns any domains related to the passed IP address. The input parameters are as follows:

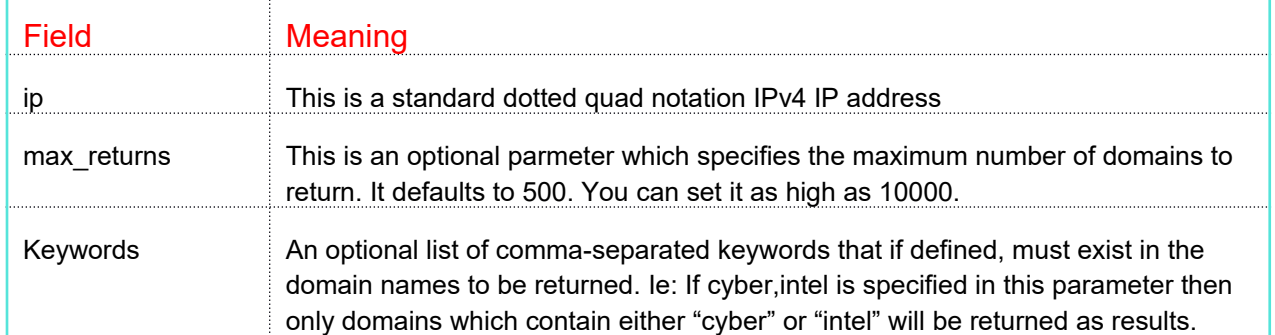

Example:

```
include("int_ctb.php");
$dm=new CTB();
$status=$dm->restCommand("ip/domains/",array(
       "key"=> "YOUR CTB KEY",
       "ip" \Rightarrow "64.34.164.179"
       "max_returns"=> 5
));
if ($status) {
      print $dm->errorMsg()."\n";
       exit;
}
$results=$dm-getResults();
$ra=json_decode($results,1);
```
The resulting JSON is an array with two fields:

```
(
     [domains] => 
325556237:cyberintel.report:1443931764,323641417:rimrockcottages.com:
1437044652,308621229:lashable.la:1429416556,201294913:cybertoolbelt.com:1409890147,
239505079:findmyclass4.me:1391260815
    [domain count] => 23
)
```
The first field is the list of domain entries. Each entry has two parts: The domain name and its internal ID (separated by a colon). The second field is the total number of domains that are related to the IP address.

Regardless of the value of max returns, "domain count" in the results will always contain the number of related domains in the database.

## Process ICG Sensor Blocklist

### Endpoint: ip/blocklist/ Endpoint: ip/blocklist/

This call is used to process a blocklist from a CTB sensor into IP issue records. The blocklist is a list of one or more IP addresses that have been doing something they shouldn't. The typical blocklist might be SSH credential attacks. Example:

```
include("int_ctb.php");
$dm=new CTB();
$status=$dm->restCommand("ip/blocklist/",array(
      "key"=> "YOUR CTB KEY",
      "blocklist"=>"64.34.164.179\n64.34.17.210",
      "type"=>"bl",
      "attack_type"=>"ssha",
      "info"=>"CTB sensor alert"
);
$results=$dm->getResults();
if ($status) {
     print $dm->errorMsg()."\n";
      exit;
}
```
The input parameters are:

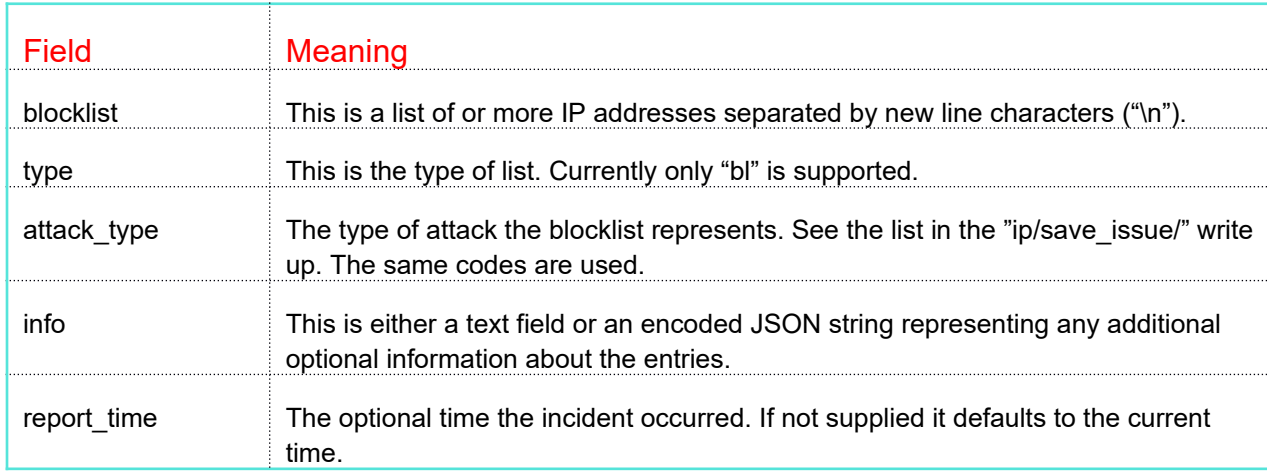

### Save IP Issue

Endpoint: ip/save\_issue/ The Contract of Contract Contract Contract Contract Contract Contract Contract Contract Contract Contract Contract Contract Contract Contract Contract Contract Contract Contract Contract Contract C

This call saves or modifies an IP issue record. Example:

```
include("int_ctb.php");
$dm=new CTB();
$status=$dm->restCommand("ip/save_issue/",array(
      "key"=> "YOUR CTB KEY",
       "id" \Rightarrow 0,"ip"=>"64.34.164.179",
       "reason"=>"phish",
       "report_time"=>1490233456,
       "removed" => 0,
       "\infty" => "{\\vartheta\}' \"url\":\"xxx.phish.com\",\"source\":\"CTB\"}"
));
if ($status) {
      print $dm->errorMsg()."\n";
      exit;
}
$results=$dm->getResults();
$ra=json_decode($results,1);
```
### The input parameters are:

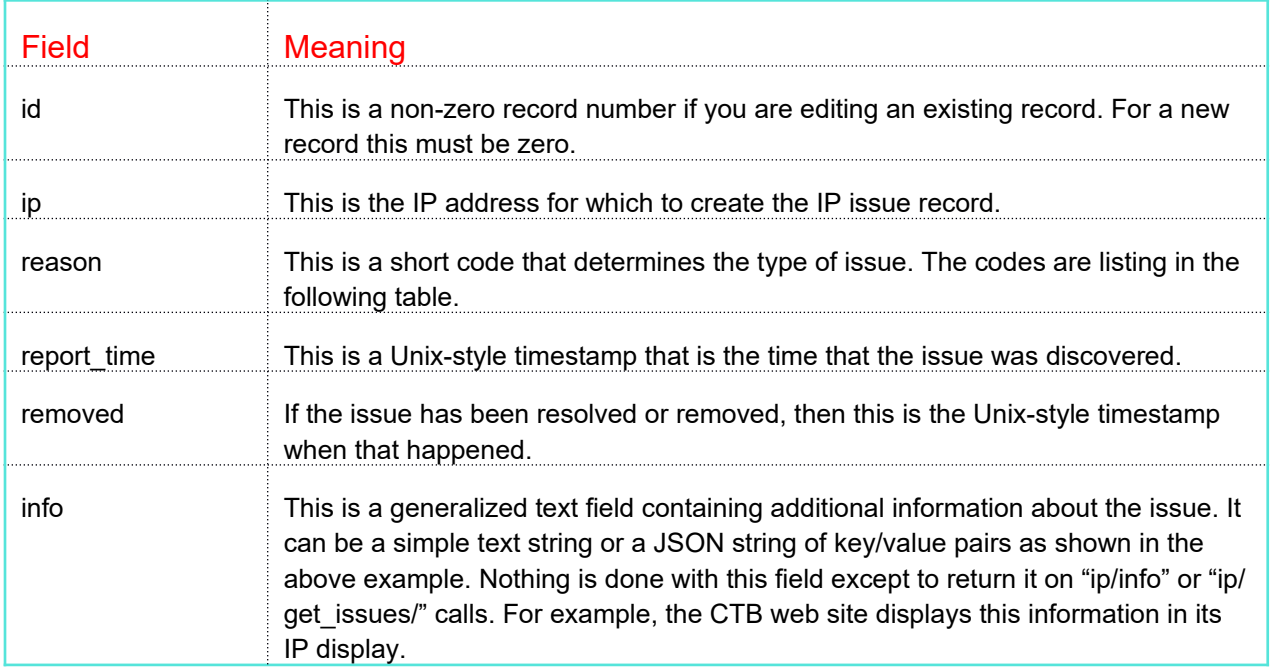

The result of the call for creating a new issue is either a 0 (the issue has already been reported for that IP) or the record ID of the new record. In the case of an edit operation (ID!=0) the response is always an empty string unless there is an error.
The following table lists the currently defined reason codes and their meaning. You can create your own codes using these guidelines:

- 1. Codes should be short and sweet abbreviations. They are limited to 16 characters in size.
- 2. The general format of the code is WHAT DESCR. For example. *mw* stands for malware. That is a code by itself. *mwds* stands for MalWare Distribution Site.
- 3. If you create a new code please advise technical support (support@cybertoolbelt.com) so that it can be included in this table and suitable modifications can be made to the consumers of the data (ie, the GUI).

REASON code table:

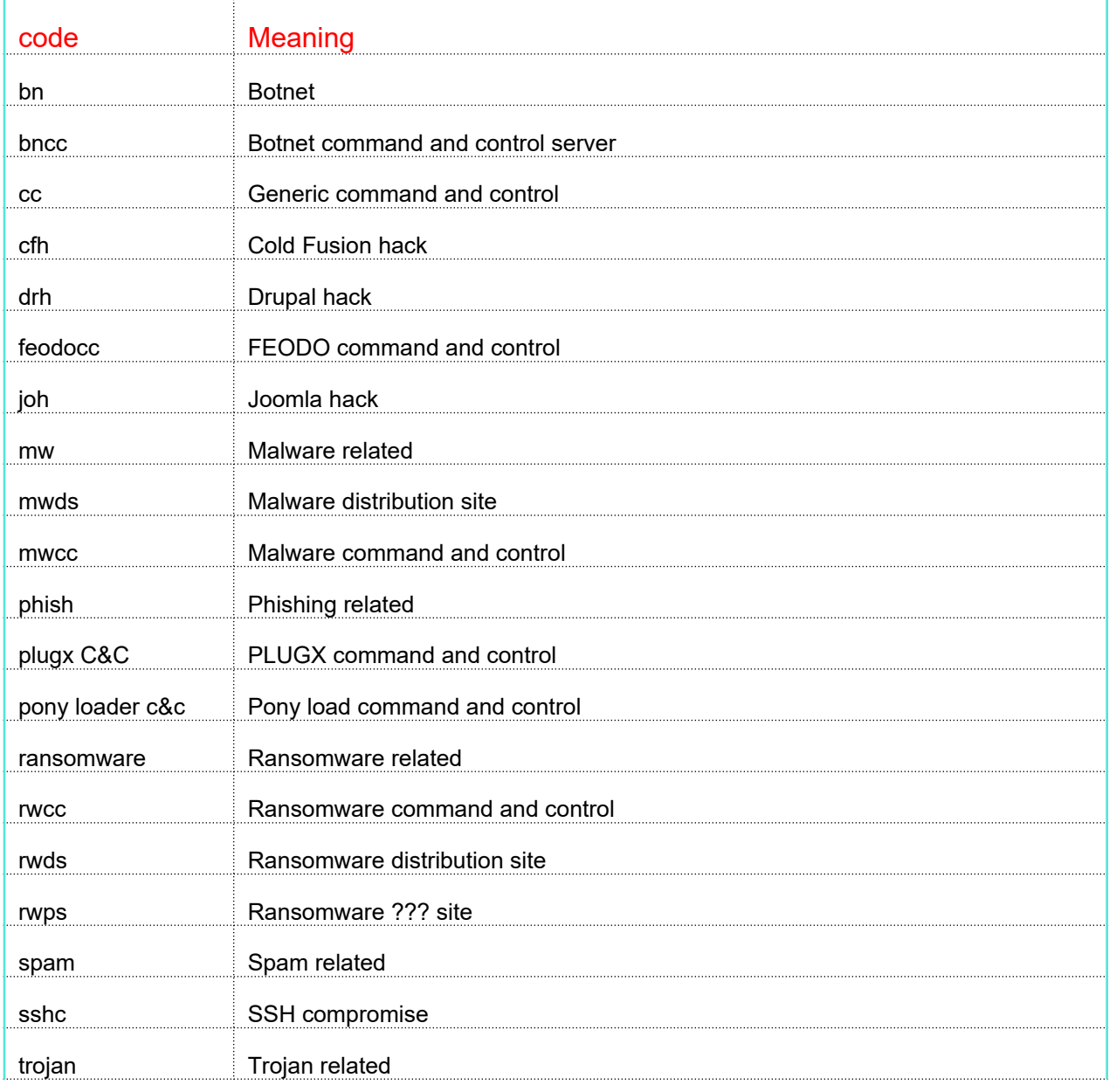

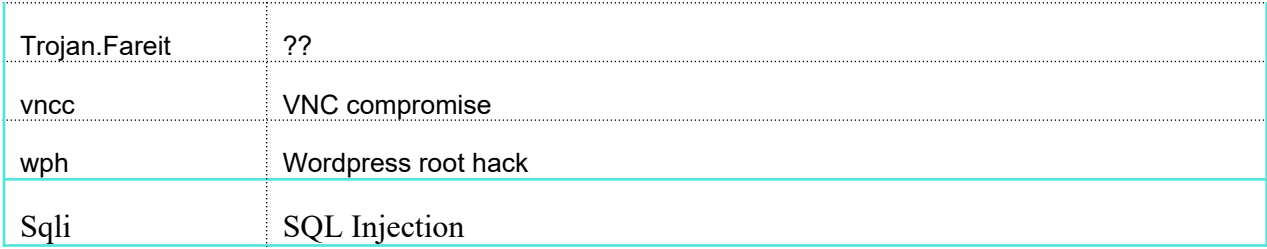

#### Get Known Issues for IP Address

### IP Detailed Information

#### Endpoint: ip/issue/ Issues Toolset

This call returns any issues related to an IP address. Example:

```
include("int_ctb.php");
$dm=new CTB();
$status=$dm->restCommand("ip/issue/",array(
       "key"=> "YOUR CTB_KEY",
       \text{``ip} \rightarrow \text{``64.34.164.179''}));
if ($status) {
      print $dm->errorMsg()."\n";
       exit;
}
$results=$dm->getResults();
$ra=json_decode($results,1);
```
The resulting JSON become an array as follows:

```
(
   [0] => Array
      \left([d] => 3949716
[ip] => 64.34.164.179[reason] => botcc
           [report_time] => 1481308868
           [info] => {"url":"cybertoolbelt.com","source":"CTB development"}
          [removed] => 0
        )
    [1] => Array
       \left([id] => 3949714
           [ip] \Rightarrow 64.34.164.179 [reason] => test
           [report_time] => 1481308566
 [info] => This is a test record
 [removed] => 0
        )
\big)
```
The fields returned are:

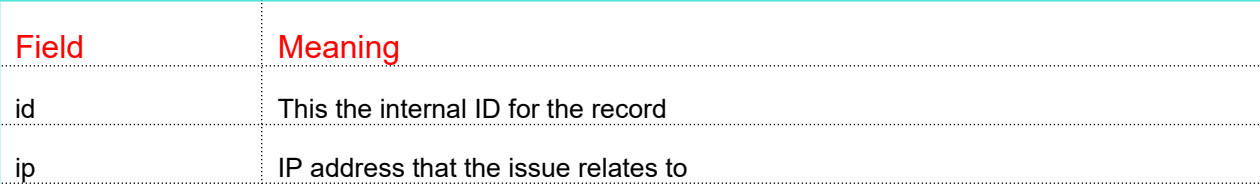

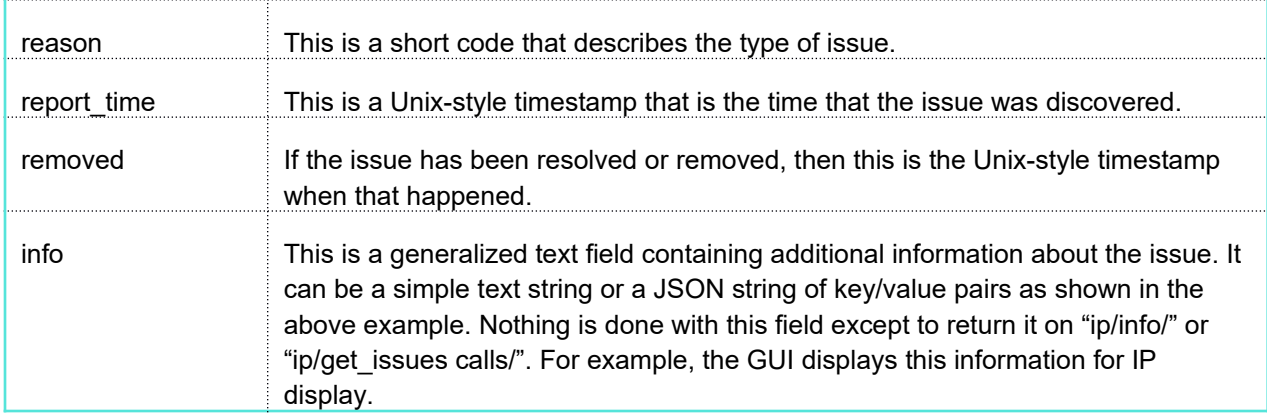

The REASON codes are listed in the "/ip/save\_issue/" write-up.

### IP Detailed AS Number Information

#### Endpoint: ip/asn\_info/ **IP Operations Toolset**

This call returns information about the ASN that an IP address belongs to. There is an optional "ip blocks" input parameter which specifies that the call should return IP block information. Example:

```
include("int_ctb.php");
$dm=new CTB();
$status=$dm->restCommand("ip/asn_info/",array(
       "key"=> "YOUR CTB KEY",
       "ip" \Rightarrow "64.34.\overline{1}64.\overline{1}79"));
if ($status) {
      print $dm->errorMsg()."\n";
       exit;
}
$results=$dm->getResults();
$ra=json_decode($results,1);
```
The resulting JSON represents an array as follows:

```
\left([error] \Rightarrow 0[ip] => 64.34.164.179
  [ips] => Array
              \overline{a} )
          [asns] => Array
              \overline{(\ }[0] \Rightarrow \text{Array}\mathcal{L}(\mathcal{L}(\mathcal{ [source] => ARIN
 [asn] => 13768
  [name] => PEER1
                                        [description] =>
                                        [city] \Rightarrow[country] =>
  [created] => 2002-06-10
  [updated] => 2012-02-24
 [status] \Rightarrow [handles] => Array
 \mathcal{L}(\mathcal{L}) and \mathcal{L}(\mathcal{L}) and \mathcal{L}(\mathcal{L}) and \mathcal{L}(\mathcal{L}) [Organization] => PER1
                                                        [TechHandle] => Array
 \overline{\phantom{a}}[0] \Rightarrow \text{ZP55-ARIN}) and the contract of \mathcal{L} and \mathcal{L}experience of the contract of the contract of the contract of the contract of the contract of the contract of the contract of the contract of the contract of the contract of the contract of the contract of the contract of 
  )
                )
          [contacts] => Array
              \overline{(\ } )
         [source] => ARIN
\big)
```
### IP Whois

### Endpoint: ip/whois/ **IP Operations Toolset**

This call returns Whois information about an IP address. There are several parameters:

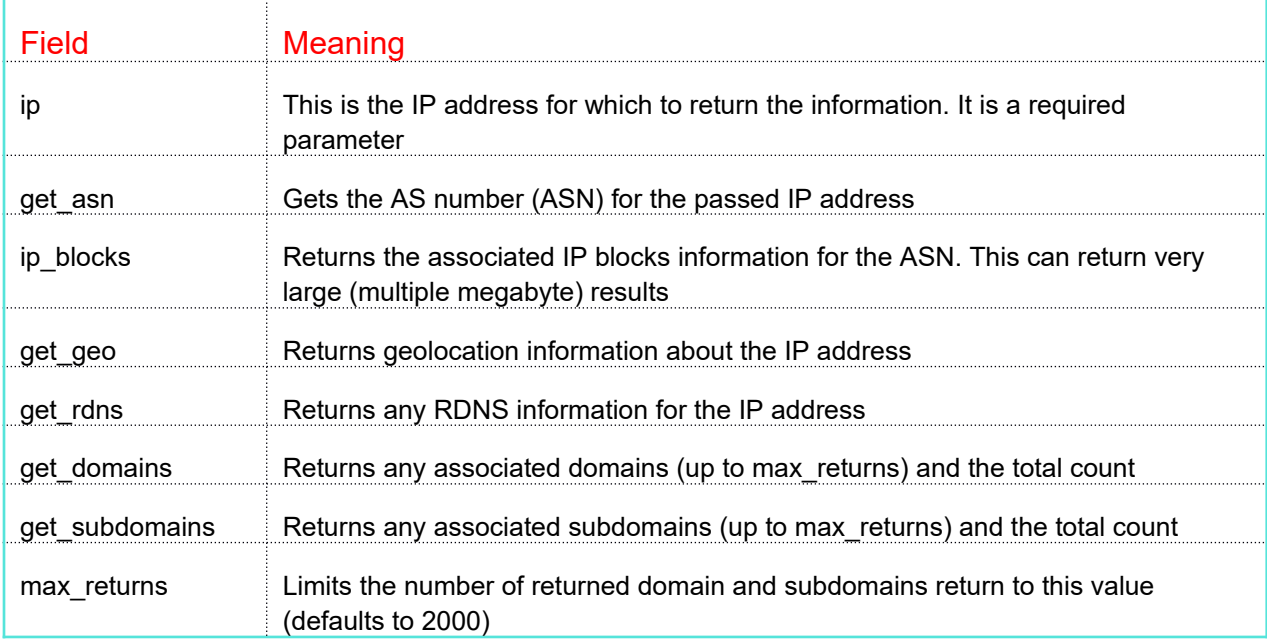

### Example:

```
include("int_ctb.php");
$dm=new CTB();
$status=$dm->restCommand("ip/whois",array(
       "key"=> "YOUR_CTB_KEY",
      "ip"=> "64.34.164.179"
));
if ($status) {
      print $dm->errorMsg()."\n";
      exit;
}
$results=$dm->getResults();
$ra=json_decode($results,1);
```
The result is returned as a JSON string whose format is detailed in Appendix B.

### IP Whois Search

### Endpoint: ip/datamine/ **IP Whois Datamining Toolset**

This command is used to perform a datamining operation on the IP Whois database. The following are the input parameters can be passed to the command:

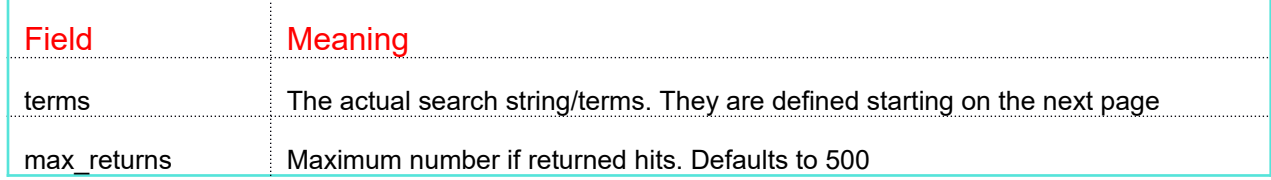

Search for all IP Whois records containing the word "peer1":

```
include("int_ctb.php");
$dm=new CTB();
$status=$dm->restCommand("ip/datamine/", array(
      "key"=> "YOUR CTB KEY",
      "terms"=>"peer1"
));
if ($status) {
      print $dm->errorMsg()."\n";
      exit;
}
$results=$dm->getResults();
$ra=json_decode($results,1);
```
The information is returned as a JSON string which decodes as follows:

```
\left([total hits] \Rightarrow 3607
              [returned hits] => 500
              [keywords] \Rightarrow [peer1][hits] => Array
                         \overline{(\ }[0] => Array
\mathcal{L}(\mathcal{L}(\mathcal{ [whois_id] => 63559355
                                                                  [ip\_star] => 73276736
                                                                    [p end] => 73276736
                                                                [score] \Rightarrow 3.1099524\sim ) and \sim 100 \sim 100 \sim 100 \sim 100 \sim 100 \sim 100 \sim 100 \sim 100 \sim 100 \sim 100 \sim 100 \sim 100 \sim 100 \sim 100 \sim 100 \sim 100 \sim 100 \sim 100 \sim 100 \sim 100 \sim 100 \sim 100 \sim 100 \sim[1] => Array
\sim (and \sim ) and \sim (and \sim ) and \sim [whois_id] => 191183262
 [domain_id] => 127696247
                                                     [score] => 3.1030643
\sim ) and \sim 100 \sim 100 \sim 100 \sim 100 \sim 100 \sim 100 \sim 100 \sim 100 \sim 100 \sim 100 \sim 100 \sim 100 \sim 100 \sim 100 \sim 100 \sim 100 \sim 100 \sim 100 \sim 100 \sim 100 \sim 100 \sim 100 \sim 100 \sim[2] => Array
\mathcal{L}(\mathcal{L}(\mathcal{ [whois_id] => 194880337
 [domain_id] => 315336954
                                                                  [score] => 3.078696
                                                  \rightarrow)
\big)
```
The total hits field is the number of whois records that matched the query. The returned hits field is the number of hits returned in the "hits" array. The keywords fields is an array of strings that were matched in the query. You can use this field to highlight the results in any displays. Each element (if any) in the hits array describes a single hit as follows:

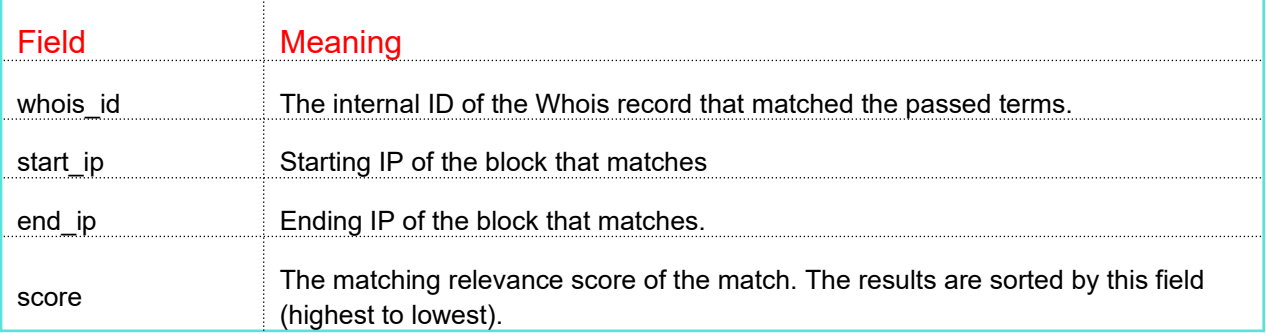

The following are the individual fields that you can search on (can be used as terms with an operator AND an operand):

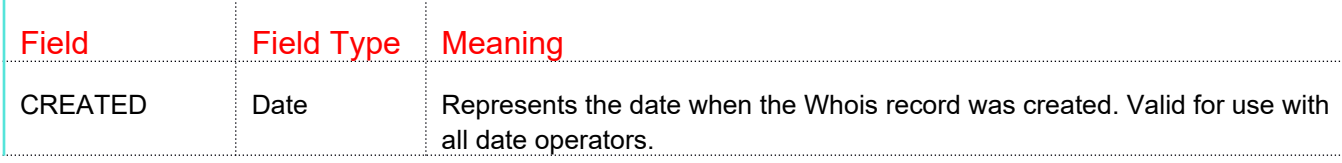

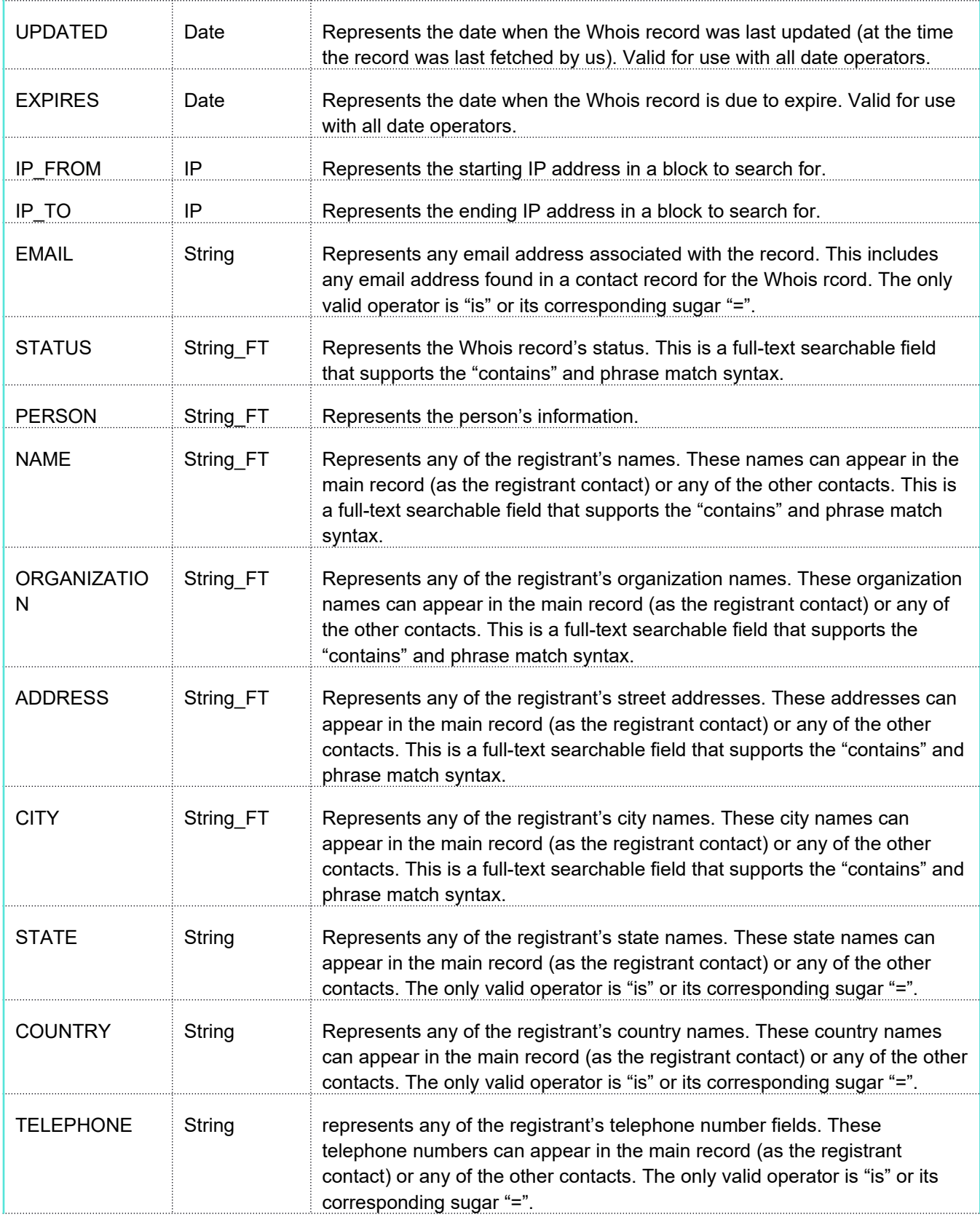

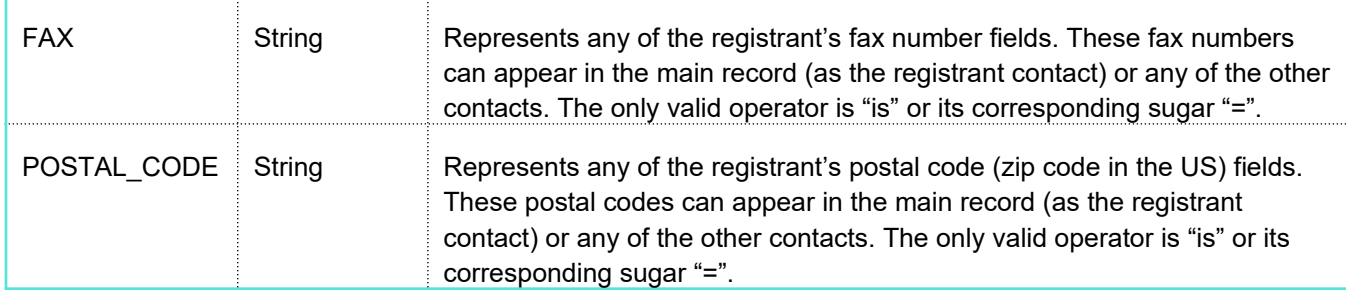

In the above field descriptions there are references to full-text fields ("String FT") and non-full-text fields ("String"). The only difference is what operators can be used to search them. For example, the email field is a non-full text field. That means you can only search for the example email address as in:

### [email=jblow@gmail.com](mailto:email%3Djblow@gmail.com)

If the field was a full-text field you could search three different ways:

- 1. email contains jblow
- 2. email contains "jblow@gmail.com"
- 3. [email contains gmail.com](mailto:terms%3Djblow@gmail.com)

These are only restrictions when you are using individual field operations as part of your query. The entire Whois record and all of its diffs are stored in one large full-text field. This means that any data is searchable using full-text operators. When this becomes a problem is where you submit a search such as the following:

#### [jblow@cyberertoolbelt.com](mailto:jblow@cyberertoolbelt.com)

Expecting to get back records that match [jblow@cybertoolbelt.com](mailto:jblow@cybertoolbelt.com) exactly. What you will, in fact, get back are all the records that match "jblow" or "cybertoolbelt.com. This is because the query processor breaks on the "@" character so your query becomes instead "jblow OR cybertoolbelt OR com".

### Get IP Reverse DNS (rDNS)

#### Endpoint: ip/info/ **IP Operations Toolset**

This call is used to return all rDNS records that CTB ever knew was associated with a particular IP. Example:

```
include("int_ctb.php");
$dm=new CTB();
$status=$dm->restCommand("/ip/get_rdns/" array(
      "key"=> "YOUR CTB KEY",
      "ip"=>"81.245.32.82"
));
$results=$dm->getResults();
if ($status) {
      print $dm->errorMsg()."\n";
      exit;
}
$ra=json_decode($results,1);
print r(\overline{$s}r);
```
The input parameter is the IP address to lookup.

The following is sample output:

```
(
              [rdns] => Array
                         \left([0] => Array
\mathcal{L}(\mathcal{L}(\mathcal{[id] => 10044
 [rdns_id] => 10044
[p\_id] => 83891738
                                                                   [when related] => 1493982182
                                                                   [proto] \Rightarrow 4[rdns] \Rightarrow 82.32-245-81.ads1-dyn.isp.belgacom.be)\sim ) and \sim 100 \sim 100 \sim 100 \sim 100 \sim 100 \sim 100 \sim 100 \sim 100 \sim 100 \sim 100 \sim 100 \sim 100 \sim 100 \sim 100 \sim 100 \sim 100 \sim 100 \sim 100 \sim 100 \sim 100 \sim 100 \sim 100 \sim 100 \sim )
)
```
The input parameters are:

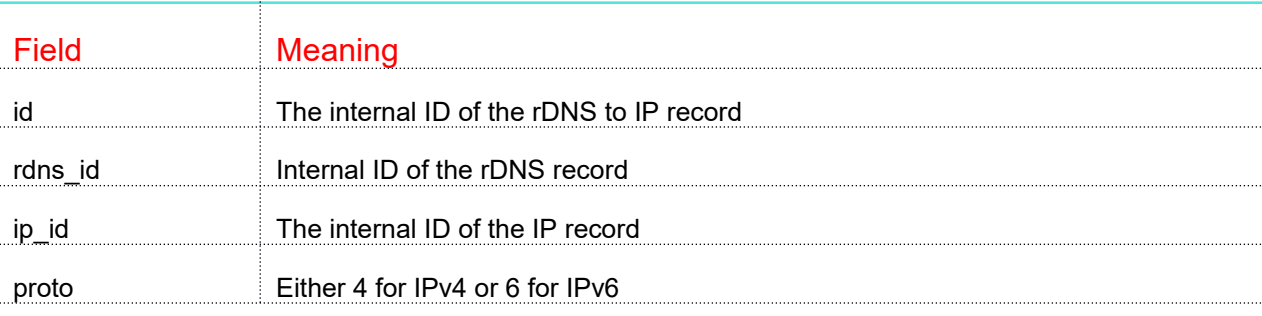

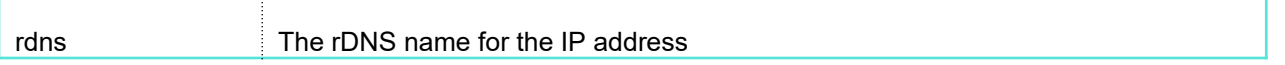

Note that this call does a live lookup of the rDNS information when you call it. The results are returned in reverse time order (newest first).

#### **EMAIL COMMANDS**

Commands in this section concern data related to email addresses. They all start with the "/email/" endpoint.

#### Get Domains Related to Email Address

Endpoint: email/info/ **Domain Operations Toolset** 

This call returns information associated with the passed email address. Example:

```
include("int_ctb.php");
$dm=new CTB();
$status=$dm->restCommand("
      email/info/" array(
       "key"=> "YOUR CTB_KEY",
      "email"=> "mlewis@xelent.net"
));
if ($status) {
      print $dm->errorMsg()."\n";
       exit;
}
$results=$dm->getResults();
\theta as = joint and decode (\theta as such that
```
The above example would return the following:

```
(
                   [username] => mlewis
                  [email domain] => xelent.net
                   [total] \Rightarrow 27[domains] => Array
                                \left([0] => Array
 \mathcal{L}(\mathcal{L}(\mathcal{ [id] => 11171913
                                                                                       [domain] => xelent.net
                                                                                        [sources] => Array
 \mathcal{L}(\mathcal{L}) and \mathcal{L}(\mathcal{L}) and \mathcal{L}(\mathcal{L}) and \mathcal{L}(\mathcal{L})[0] => whoc
                                                                                                                          [1] => soa
                                                                                                                          [2] => gen
                                                                                                        [3] => who
 experience of the contract of the contract of the contract of the contract of the contract of the contract of the contract of the contract of the contract of the contract of the contract of the contract of the contract of 
 experience of the state of the state of the state of the state of the state of the state of the state of the s
                                                     [1] \Rightarrow \text{Array}\mathcal{L}(\mathcal{L}(\mathcal{ [id] => 11172107
  [domain] => nepadodgeball.org
  [sources] => Array
 \mathcal{L}(\mathcal{L}) and \mathcal{L}(\mathcal{L}) and \mathcal{L}(\mathcal{L}) and \mathcal{L}(\mathcal{L})[0] \Rightarrow whoc
                                                                                                       [1] \Rightarrow who
 experience of the contract of the contract of the contract of the contract of the contract of the contract of the contract of the contract of the contract of the contract of the contract of the contract of the contract of 
 \sim ) and \sim 100 \sim 100 \sim 100 \sim 100 \sim 100 \sim 100 \sim 100 \sim 100 \sim 100 \sim 100 \sim 100 \sim 100 \sim 100 \sim 100 \sim 100 \sim 100 \sim 100 \sim 100 \sim 100 \sim 100 \sim 100 \sim 100 \sim 100 \sim
```
### **REPORT COMMANDS**

Report commands are used to feed and retrieve Cyber alert information into the CTB database from external sources.

#### Save Cyber Report

Endpoint: report/cyber/ Update Operations Toolset

This command is used to upload an ICG Cyber Practice report to CTB: Example

```
include("int_ctb.php");
$dm=new CTB();
$ra=array("title"=>"Test",
      "key"=> "YOUR CTB KEY",
      "ip"=> "64.34.164.179{,
      "report date"=>"2016-03-10 15:12:54",
      "severity"=>"5",
      "type"=>"hack",
      "report"=>"The world is on fire!"
));
$status=$dm->restCommand("report/cyber/",$ra);
if ($status) {
      print $dm->errorMsg()."\n";
      exit;
}
$results=$dm->getResults();
$ra=json_decode($results,1);
```
In the passed parameters list the severity varies from  $0 - 5$  (0 being least, 5 the most severe).

The report date field is the date and time of the report in "YYYY-MM-DD HH:MM:SS" date format.

Type is the type of the report limited to 16 characters.

Report is the actual report being made. It is limited to 16mb characters in size.

The enterprise id field is a list of one or more CTB enterprise ID numbers for whom the report pertains. Each element in the list is separated by "|" characters as in "43|12|14". An enterprise id number of "0" specifies that the report is applicable to all users who have access to these reports.

The result of the call is either a single field "error" with any backend error code or the field "status" which should contain the value "acknowledged".

#### RELATED COMMANDS

A "related" command returns information about things that are related to another thing that don't easily fall into another category. They begin with the "/related/" endpoint.

#### Get Domains Related to Name Server

#### Endpoint: domains/ns/ Domain Operations Toolset

Returns information about domains related to a particular domain name server specified by "name" input field. Example:

```
include("int_ctb.php");
$dm=new CTB();
$status=$dm->restCommand("related/ns/",array(
      "key"=> "YOUR CTB KEY",
      "name"=> "ns1.peer1.com"
));
if ($status) {
      print $dm->errorMsg()."\n";
      exit;
}
$results=$dm->getResults();
$ra=json_decode($results,1);
```
This call will return information about domains related to the domain name server as a JSON formatted string which decodes as follows:

```
Array
\left([total count] => 2432
     [records] => eggspecial.com|1359925103|308967, fatonmedia.com|1360010815|1009984,
       breadpackaging.com|1360121203|2751209, appitology.com|1360203360|4057480,
       appotology.com|1360203360|4057488,fsbobooster.com|1360094051|2323536,
       sepguardado.com|1360686842|17901211, glarre.com|1360398476|9693215,
       azhutchinsn.com|1360571532|14896809…………
)
```
The "total count" field contains the count of the total number of domains related to the name server. The call defaults to returning no more than 500 domains. However, using the "max returns" input parameter, you can set anywhere from 1 to 25000 as the number to be returned.

The records field is a string where each record is separated by commas. There are three fields in each record separated by vertical bar ("|") characters. The fields in the record are as follows:

- 1. domain name.
- 2. when it was related to the name server by CTB as a Unix time stamp.

3. Internal ID of the domain.

#### Get Domains Related to MX Server

#### Endpoint: domains/mx/ Domain Operations Toolset

Returns information about domains related to a particular MX server specified by the "name" input parameter. Example:

```
include("int_ctb.php");
$dm=new CTB();
$status=$dm->restCommand("related/mx/",array(
      "key"=> "YOUR CTB KEY",
      "name"=> "vmail.dial-up.net"
));
$status=$dm->domainManager("related/mx/ vmail.dial-up.net");
if ($status) {
     print $dm->errorMsg()."\n";
      exit;
}
$results=$dm->getResults();
$ra=json_decode($results,1);
```
This call will return information about domains related to the MX server as a JSON formatted string which decodes as follows:

```
Array
\left([total count] \Rightarrow 2
      [records] => isadsl.co.za|1408590073|228944465,tip-offs.org|1416075405|13754769
)
```
The "total count" field contains the count of the total number of domains related to the name server. The call defaults to returning no more than 500 domains. However, using the "max returns" input parameter, you can set anywhere from 1 to 25000.

The records field is a string where each record is separated by commas. There are three fields in each record separated by vertical bar ("|") characters. The fields in the record are as follows:

- 1. domain name.
- 2. when it was related to the MX server by CTB as a Unix time stamp.
- 3. Internal ID of the domain.

#### MISCELLANOUS COMMANDS

These commands are typically in the "get/" end point and return various data.

#### Get New Domains

#### Endpoint: get/new\_domains/ New Domains Toolset

This call returns the new domains since a user-specified time. Note that the time cannot be older that 4000 seconds from the current time. Example:

```
include("int_ctb.php");
$dm=new DM();
$status=$dm->restCommand("get/new_domains/",
      "post",array(
             "key"=> "YOUR CTB KEY",
            "from_time"=>1510223634
             )
      );
If ($status) {
     print $dm->errorMsg()."\n";
      exit;
}
$results=$dm->GetResults();
$ra=json_decode($results,1);
```
The results are returned as a JSON string that equates to the following array structure:

```
([0] => Array
       ( [domain] => elit01.ir
            [tld] => ir
        )
    [1] => Array
       \sqrt{2}[domain] => crafts.ec
            [tld] => ec
        )
    [2] => Array
       ( [domain] => pluglab.co.tz
           [tld] \Rightarrow tz )
    [3] => Array
       ( [domain] => clickwebhosting.in
           [tld] => in
        )
    [4] => Array
       \left( [domain] => furbz.co.uk
           [tld] \Rightarrow uk
        )
```
This example shows the first 5 elements of the array returned. The fields returned in each element are as follows:

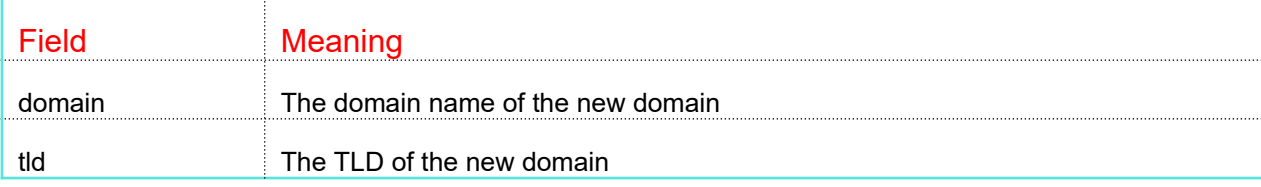

Note that the definition of "new" is new to CTB. This is usually the same as new to the DNS. However, in the case of ccTLDs is may mean that CTB has never seen it before.

# **APPENDIX A: DOMAIN WHOIS RECORD FORMAT**

The following documents the format of the Whois record without the contacts array. That is documented on the next page but it is part of the whois array as a subarra

```
[\text{str}[str][{\hbox{street4}}] => \,[{\rm\bf c}i][s\texttt{tate}] \Rightarrow \texttt{PA}[ pos\;[id][when] \Rightarrow 1452690178\left( \frac{n}{2} \right)\left( \begin{array}{cc} 1 & 0 & 0 \ 0 & 0 & 0 \end{array} \right)[1] => Array
\overline{a}\mathbb{E}tc...\mathbb{E}tc...\mathbb{E}\mathcal{L}old\mathcal{L}value\mathcal{L} old\mathcal{L}ienttransfer\mathcal{L} [contacts] => Array
\sim (b) and (b) and (b) and (b) and (b) and (b) and (b) and (b) and (b) and (b) and (b) and (b) and (b) and (b) and (b) and (b) and (b) and (b) and (b) and (b) and (b) and (b) and (b) and (b) and (b) and (b) and (b) and 
                     [0] => Array
\mathcal{L}(\mathcal{L}) and \mathcal{L}(\mathcal{L}) and \mathcal{L}(\mathcal{L}) and \mathcal{L}(\mathcal{L}) [registrant] => Array
\overline{\phantom{a}} [email] => mlewis@xelent.net
                                       [name] => Xelen.net Ltd 
                                       [organization] => Xelen.net Ltd 
                                       [street1] => 728 Main Street
                                       [street2] =>
                                      [street3] =>
                                       [city] => Stroudsburg 
                                       [country] => US
                                      [fax] => +1.9999999999
                                      [sfax ext] =>
                                       [telephone] => +1.9999999999
                                       [telephone_ext] => 
                                      [postal code] \Rightarrow 18360\lceil \text{md5} \rceil => 868d61c0df845a711d7760011ee6ba13
                                      [id] => 139026581
                                       [changes] => Array
\overline{\phantom{a}}[0] => Array
\overline{\phantom{a}} [field] => country
                                                        [old_value] =>
                                                   [new_value] => US
) and the contract of \mathcal{L} and \mathcal{L} and \mathcal{L} and \mathcal{L} and \mathcal{L} ) 
)experience of the contract of the contract of the contract of the contract of the contract of the contract of the contract of the contract of the contract of the contract of the contract of the contract of the contract of 
\mathcal{L}(\mathcal{L}) [administrative] => Array 
\overline{\phantom{a}} [email] => mlewis@xelent.net
             Etc…
```
 $[when]$  => 1406326794

There are up to five types of contacts. This example shows the Registrant and the Administrative records (or part of them). There is also Technical, Billling and Zone.

```
[3] => Array
\overline{\phantom{a}}[field] => email
                         [old_value] => mlewis@xelent.net
                        [when] => 1406326794
                         [new_value] => 
 )
```
)

 $\overline{\phantom{a}}$ 

Note that the MD5 value is passed for each contact so that you can determine which contacts are identical. It is very common for a single contact to be the Registrant, Administrative and Technical contacts.

# **APPENDIX B: IP WHOIS RECORD FORMAT**

The following documents the format of the IP Whois record without the ASN information.

```
[error] \Rightarrow 0[ip] => 64.34.164.179
         [ips] \Rightarrow Array\left([0] => Array
\sim (b) and (b) and (b) and (b) and (b) and (b) and (b) and (b) and (b) and (b) and (b) and (b) and (b) and (b) and (b) and (b) and (b) and (b) and (b) and (b) and (b) and (b) and (b) and (b) and (b) and (b) and (b) and 
                                                 [source] => ARIN
                                                 [cidr] => Array
\mathcal{L}(\mathcal{L}) and \mathcal{L}(\mathcal{L}) and \mathcal{L}(\mathcal{L}) and \mathcal{L}(\mathcal{L})[0] => 64.34.160.0/20
experience of the contract of the contract of the contract of the contract of the contract of the contract of the contract of the contract of the contract of the contract of the contract of the contract of the contract of 
                                                 [handle] => NET-64-34-160-0-1
                                                 [name] => PEER1-SERVERBEACH-02A
                                                 [ip_range] => Array
\mathcal{L}(\mathcal{L}) and \mathcal{L}(\mathcal{L}) and \mathcal{L}(\mathcal{L}) and \mathcal{L}(\mathcal{L})[0] => 64.34.160.0
                                                                   [1] => 64.34.175.255
experience of the contract of the contract of the contract of the contract of the contract of the contract of the contract of the contract of the contract of the contract of the contract of the contract of the contract of 
                                                [description] =>
                                                [city] \Rightarrow [country] => 
                                                [parent] => NET-64-34-0-0-1 [origin] => 
                                                 [nameservers] => 
                                                 [status] => 
                                                 [type] => reallocation
                                                 [created] => 2007-01-19
                                                 [updated] => 2007-01-19
                                                 [handles] => Array
\mathcal{L}(\mathcal{L}) and \mathcal{L}(\mathcal{L}) and \mathcal{L}(\mathcal{L}) and \mathcal{L}(\mathcal{L}) [Organization] => SERVE-33
                                                                    [TechHandle] => Array
\overline{\phantom{a}} [0] => HOSTM325-ARIN
) and the contract of \mathcal{L}experience of the contract of the contract of the contract of the contract of the contract of the contract of the contract of the contract of the contract of the contract of the contract of the contract of the contract of 
\overline{\phantom{a}} )
          [asns] => Array
                 \left( )
          [contacts] => Array
                  \left([0] => Array
\sim (b) and (b) and (b) and (b) and (b) and (b) and (b) and (b) and (b) and (b) and (b) and (b) and (b) and (b) and (b) and (b) and (b) and (b) and (b) and (b) and (b) and (b) and (b) and (b) and (b) and (b) and (b) and 
                                                 [source] => ARIN
                                                [handle] => SERVE-33
                                                 [class] => Organization
                                                 [name] => ServerBeach
                                                 [description] => 
                                                 [type] =>
```
(

```
 [street] => Suite 225-2350 Corporate Park Drive
                                      [city] => Herndon
                                      [state] => VA
                                     [postal_code] => 20171
                                     [countery] \Rightarrow US[email] =>
                                     [allocate] =>
                                      [referral] => 
                                      [created] => 2007-01-19
                                      [updated] => 2007-04-03
                                      [handles] => Array
 \mathcal{L}(\mathcal{L}) and \mathcal{L}(\mathcal{L}) and \mathcal{L}(\mathcal{L}) and \mathcal{L}(\mathcal{L}) [OrgAdminHandle] => Array
 \overline{\phantom{a}} [0] => ZZ4092-ARIN
 ) and the contract of \mathcal{L} [OrgTechHandle] => Array
 \overline{\phantom{a}} [0] => ZZ4092-ARIN
 ) and the contract of \mathcal{L} [OrgAbuseHandle] => Array
 \overline{\phantom{a}} [0] => SNAE-ARIN
 ) and the contract of \mathcal{L}experience of the contract of the contract of the contract of the contract of the contract of the contract of the contract of the contract of the contract of the contract of the contract of the contract of the contract of 
 \overline{\phantom{a}}[1] => Array
 \sim (b) and \sim (b) and \sim (b) and \sim [source] => ARIN
                                      [handle] => HOSTM325-ARIN
                                      [class] => Contact
                                      [name] => Hostmaster
                                      [description] => Array
 \mathcal{L}(\mathcal{L}) and \mathcal{L}(\mathcal{L}) and \mathcal{L}(\mathcal{L}) and \mathcal{L}(\mathcal{L})experience of the contract of the contract of the contract of the contract of the contract of the contract of the contract of the contract of the contract of the contract of the contract of the contract of the contract of 
                                     [street] \Rightarrow 5150 Broadway, Suite #620 [city] => San Antonio
                                     [state] => TX
                                      [postal_code] => 78209
                                     \overline{\text{[country]}} \Rightarrow \text{US} [phone_office] => +1-210-225-4725
                                      [phone_mobile] => 
                                     [phonefax] =>
                                     [email] => hostmaster@serverbeach.com
                                     [role] \Rightarrow Y [created] => 2003-09-16
                                      [updated] => 2003-09-16
                                      [handles] => Array
 \mathcal{L}(\mathcal{L}) and \mathcal{L}(\mathcal{L}) and \mathcal{L}(\mathcal{L}) and \mathcal{L}(\mathcal{L})experience of the contract of the contract of the contract of the contract of the contract of the contract of the contract of the contract of the contract of the contract of the contract of the contract of the contract of 
 \overline{\phantom{a}} )
        [source] => ARIN
)
```
## **APPENDIX C: PHP INTERFACE PROGRAM**

This is the source code of the int ctb.php API interface class. It is offered on an "as-is" basis with no guarantees as to its fitness for a particular purpose or usage:

```
 <?php
//
// Interface to CyberTOOLBELT REST API - V4<br>// Copyright 2017 by cybertoolbelt.com
        Copyright 2017 by cybertoolbelt.com
// All Rights Reserved.
//
// Command syntax:
// $dm=new CTB();
// $dm->ctbManager(COMMAND);//
// Returms:<br>//
               0 on success else error code
class CTB {
        var $name;
        var $server;
        var $port;
        var $results;
        var $error;
        var $lastaction;
        var $errText;
//<br>//
       Constructor
//
function __construct() {
         $dsn="rest-api.cybertoolbelt.com;2476;restMgr";
// $dsn="127.0.0.1;2476;restMgr";
        list($this->server,$this->port,$this->name)=explode(";",$dsn,3);
}
function setPort($p) {
         $this->port=$p;
}
//
       Return error code
//
function getError() {
        return $this->error;
}
//
       Return results
//
function getResults() {
        return $this->results;
}
//
       Return last error message
//
function errorMsg() { 
        if ($this->errText!="") return $this->errText;
        return "Unknown error code: ".$this->error;
}
```

```
//
        Talk to the API
// 
function restCommand($cmd,$ia="") {
        $base = "https://".$this->server.":2476/api/v2/";
         $ca=explode("/",$cmd); 
         $route=""; 
         $x=count($ca);
         for ($i=0;$i<$x-1;$i++) {
                 $route.=$ca[$i]."/";
 }
         $terms=urlencode($ca[$x-1]); 
         $url="$base$route";
        $curl result = $curl err = '';$ch = curl init();curl_setopt($ch, CURLOPT_RETURNTRANSFER, 1);
         if (is_array($ia)) {
                 curl_setopt($ch, CURLOPT_POST, 1);
                 $ra=array();
                 foreach ($ia as $k=>$v) {
                         $ra[$k]=urlencode($v);
 } 
                $str=http build query($ra);
                curl_setopt($ch, CURLOPT_POSTFIELDS, $str);
         } else { 
                curl setopt($ch, CURLOPT POST, 0);
                 $url.=$terms;
 } 
         curl_setopt($ch, CURLOPT_HEADER, 0);
//@@ curl_setopt($ch, CURLOPT_VERBOSE, 1);
//@@ curl_setopt($ch, CURLOPT_SSL_VERIFYPEER, FALSE);
//@@ curl_setopt($ch, CURLOPT_SSL_VERIFYHOST, FALSE);
//00 curl setopt($ch, CURLOPT SSLVERSION, 1);
        curl<sup>-</sup>setopt($ch, CURLOPT<sup>-TIMEOUT, 0);</sup>
        curl_setopt($ch, CURLOPT_URL, $url);
        $res = curl exec(Sch); $curl_err = curl_error($ch);
         $httpCode = curl_getinfo($ch, CURLINFO_HTTP_CODE);
         curl_close($ch);
         $this->results=$res;
         $this->error=0;
         $this->errText="";
        if (substr($httpCode, 0, 1) =='4' || substr($httpCode, 0, 1) =="5") {
                 $ra=@json_decode($res,1);
                 if (isset($ra['error'])) $this->errText=$ra['error'];
                 $this->error=$httpCode;
 }
         return $this->error;
} 
}
```
# **APPENDIX D: PYTHON INTERFACE TO CYBERTOOLBELT API**

The following code is a Python 2.x interface to CTB's restful API. It is customer supplied. CTB makes no warrantees or representations as to its utility or fitness for any purpose. It is supplied "as-is" and you use it at your own risk.

```
"""
CyberToolBelt API connector
"" ""
version = 0.1author = 'CTB Client'
import httplib
import urllib
import ssl
import json
import socket
# Error classes for catching custom errors in the code.
class CTBError(Exception): pass
class IPError(CTBError): pass
class ASNError(CTBError): pass
class CTBConnection(httplib.HTTPSConnection):
      "" ""
      Custom SSLv2 connections to https://rest-api.cybertoolbelt.com
      "" ""
      def __ init (self):
             self.host = 'rest-api.cybertoolbelt.com'
             self.port = 2476
             httplib.HTTPSConnection. init (self, self.host, self.port)
      def connect(self):
             self.sock = ssl.wrap_socket(ssl.socket(), ssl_version=ssl.PROTOCOL_SSLv2)
             self.sock.connect((self.host, self.port))
```

```
class CTBResponse(object):
      "" ""
      Decoded response from https://rest-api.cybertoolbelt.com
       """
      def __init_(self, response):
             self.headers = dict(response.getheaders())
             self.status = response.status
             self.reason = response.reason
             self.data = response.read()
             self.original_response = response
             if self.headers.get('content-type') == 'application/json':
                    self.json = json.loads(self.data)
             else:
                    self.json = None
      def __repr__(self):
             return '<{}.{} Status:{} {} Length: {}>'.format(
                    self. class . module ,
                    self.__class__._name__,
                    self.status,
                    self.reason,
                    self.headers.get('content-length')
             )
class CTBApi(object):
      \overline{u} ""
      Base API for CyberToolbelt
      """
      def __ init (self, CTBKey):
             self.key = CTBKey
```

```
def _get(self, path, params=None):
```

```
if params is None:
```

```
params = {'key': self.key}
             conn = CTBConnection()
             conn.request('GET', '{}?{}'.format(path, urllib.urlencode(params)))
             return CTBResponse(conn.getresponse())
      def post(self, path, params):
             conn = CTBConnection()
             conn.request('POST', '{}?key={}'.format(path, self.key), 
urllib.urlencode(params))
             return CTBResponse(conn.getresponse())
      def __valid_asn(self, id):
             try:
                    int(id)
             except ValueError:
                    return False
             else:
                    return True
      def valid ip(self, ip):
             try:
                    socket.inet_aton(ip)
             except socket.error:
                    return False
             else:
                    return True
      def whois(self, id=None, ip=None, domain=None, refresh=False):
             if id:
                    if self. valid asn(id):
                           return self.__get('/whois/{}'.format(id), {'key':self.key, 
'lookup': 'y' if refresh else 'n'})
                    else:
                           raise ASNError('Invalid ID.')
                    elif ip:
                           if self.__valid_ip(ip):
```

```
return self.__get('/whois/ip/{}'.format(ip), 
{'key':self.key, 'lookup': 'y' if refresh else 'n'})
                   else:
                          raise IPError('Invalid IP Address.')
                    elif domain:
                          return self.__get('/whois/domain/{}'.format(domain), 
{'key':self.key, 'lookup': 'y' if refresh else 'n'})
                   else:
                          raise CTBError('Must specify id, ip, or domain.')
      def ip_related_domains(self, ip, refresh=False):
             if self.__valid_ip(ip):
                   return self.__get('/ip/domains/{}'.format(ip), {'key':self.key, 'lookup':
'y' if refresh else 'n'})
             else:
                   raise IPError('Invalid IP Address.')
      def find subdomains(self, domain, refresh=False):
```

```
return self. get('/domains/subdomains/{}'.format(domain), {'key':self.key,
'lookup': 'y' if refresh else 'n'})
```

```
Api = CTBApi('<YOUR_API_KEY_HERE>')
```

```
"" "
```

```
import cybertoolbelt
response = cybertoolbelt.Api.whois(domain="google.com")
data = response.json
```
"" "